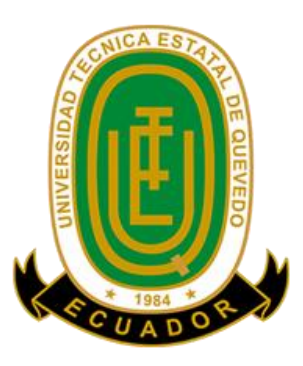

# <span id="page-0-0"></span>**UNIVERSIDAD TÉCNICA ESTATAL DE QUEVEDO FACULTAD DE CIENCIAS AGRARIAS Y FORESTALES CARRERA DE AGRONOMÍA**

Proyecto de Investigación previo a la obtención del título de Ingeniero Agrónomo.

# **Título del Proyecto de Investigación**:

# "OBTENCIÓN DEL MAPA DE RENDIMIENTO GEOREFERENCIADO DEL CULTIVO DE CACAO (*Theobroma cacao* L.) CCN-51 MEDIANTE EL EMPLEO DE TÉCNICAS DE AGRICULTURA DE PRECISIÓN."

**Autor:**

Verónica Melissa Vera Segura

# **Director del Proyecto de Investigación:**

Ing. Agr. Erick Alberto Eguez Enriquez; M.Sc.

**Mocache – Los Ríos – Ecuador**

**2022** 

# **Declaración de Autoría y Cesión de Derechos**

<span id="page-1-0"></span>Yo, **Verónica Melissa Vera Segura**, declaro que el trabajo aquí descrito es de mi autoría; que no ha sido previamente presentado para ningún grado o calificación profesional; y, que he consultado las referencias bibliográficas que se incluyen en este documento.

La Universidad Técnica Estatal de Quevedo, puede hacer uso de los derechos correspondientes a este trabajo, según lo establecido por la Ley de Propiedad Intelectual, por su Reglamento y por la normativa institucional vigente.

Atentamente;

Verónica Melissa Vera Segura **Autora**

# **Certificación de Culminación del Proyecto de Investigación**

<span id="page-2-0"></span>El suscrito **Ing. Erick Alberto Eguez Enriquez, MSc.,** Docente de la Universidad Técnica Estatal de Quevedo, certifica que la estudiante **Verónica Melissa Vera Segura,** realizó el Proyecto de Investigación titulado **"Obtención del mapa de rendimiento georeferenciado del cultivo de cacao (***Theobroma cacao* **L.) CCN-51 mediante el empleo de técnicas de agricultura de precisión.",** previo a la obtención del título de Ingeniero Agrónomo, bajo mi dirección, habiendo cumplido con las disposiciones reglamentarias establecidas para el efecto.

Atentamente;

Ing. Erick Alberto Eguez Enriquez, MSc.

**Director del Proyecto de Investigación**

# <span id="page-3-0"></span>**Reporte de la Herramienta de Prevención de Coincidencia y/o Plagio Académico**

El suscrito **Ing. Erick Alberto Eguez Enriquez, MSc.,** Docente de la Universidad Técnica Estatal de Quevedo, en calidad de Director del Proyecto de Investigación titulado "**Obtención del mapa de rendimiento georeferenciado del cultivo de cacao (***Theobroma cacao* **L.) CCN-51 mediante el empleo de técnicas de agricultura de precisión.",**  perteneciente a la estudiante de la carrera de Ingeniería Agronómica **Verónica Melissa Vera Segura,** CERTIFICA: el cumplimiento de los parámetros establecidos por el SENESCYT, y se evidencia el reporte de la herramienta de prevención de coincidencia y/o plagio académico (URKUND) con un porcentaje de coincidencia del 1%.

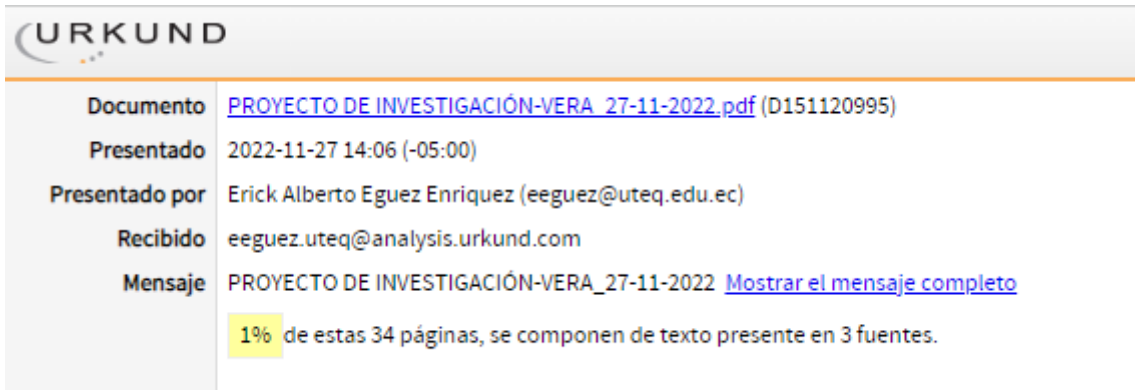

Ing. Erick Alberto Eguez Enriquez, MSc.

**Director del Proyecto de Investigación**

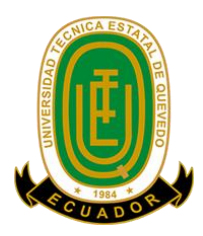

# **UNIVERSIDAD TÉCNICA ESTATAL DE QUEVEDO FACULTAD DE CIENCIAS AGRARIAS Y FORESTALES CARRERA DE AGRONOMÍA**

**Proyecto de Investigación**

# **Título:**

<span id="page-4-0"></span>"Obtención del mapa de rendimiento georeferenciado del cultivo de cacao (*Theobroma cacao* L.) CCN-51 mediante el empleo de técnicas de agricultura de precisión."

Presentado a la Comisión Académica como requisito previo a la obtención del título de Ingeniero Agrónomo

**Aprobado por:**

Ing. César Ramiro Bermeo Toledo **PRESIDENTE DEL TRIBUNAL** 

Dra. Silvia Gicela Saucedo Aguiar **MIEMBRO DEL TRIBUNAL** 

Ing. Ms. Luis Fernando Simba Ochoa **MIEMBRO DEL TRIBUNAL** 

Mocache – Los Ríos – Ecuador 2022

## **Agradecimientos**

<span id="page-5-0"></span>En primer lugar, agradezco a Dios por darme vida para seguir adelante con mis metas y sueños, le agradezco por darme la fuerza suficiente para superar todos los obstáculos que se me han presentado a lo largo de estos años de estudios profesionales.

A mis padres que son las personas que han estado presente motivándome día a día para continuar con mis estudios y no rendirme ante las adversidades que se presentan en la vida.

A mi esposo por estar conmigo en estos años de estudios apoyándome económica y moralmente, para continuar con mis estudios.

En especial agradezco a mi hijo Jared Zambrano Vera por ser el pilar fundamental para continuar con mis metas.

Al Ing. Erick Alberto Eguez Enriquez, MSc, por haber aceptado ser mi director de proyecto, brindándome conocimientos, que siempre le estaré agradecida sin su incondicional ayuda no hubiera sido posible realizar este proyecto.

A la Universidad Técnica Estatal de Quevedo por brindarme la oportunidad de formarme profesionalmente, a todos sus miembros directivos y docentes, en especial al Dr. Pablo Ramos y al Dr. Fernando Abasolo quienes me dieron su apoyo cuando necesite.

Así mismo mis más sinceros agradecimientos a mis queridos compañeros Teresa, Edison, Alexander, Valeria, Adriana y Jennifer en especial a mi querida amiga Doménica que siempre ha estado cuando más la he necesitado brindándome apoyo moral y estudiantil, a todos mis compañeros de aula por brindarme su apoyo en estos años de estudios.

# **Verónica Melissa Vera Segura**

# **Dedicatoria**

<span id="page-6-0"></span>Dedico este proyecto a mis padres quienes me han enseñado valores y principios para ser la persona que soy hoy brindándome su amor y apoyo para no rendirme en el camino.

A mi querido esposo Darío que me ha brindado su cariño y apoyo en la buenas y malas para continuar con mis estudios.

También quiero dedicarle este trabajo a mi madrina Lcda. Fanny Narváez que siempre estuvo pendiente en todos estos años de estudio.

En especial dedico este proyecto al amor de mi vida, mi querido hijo quien llego en el momento más difícil de la carrera estudiantil, pero sin embargo es quien me motiva a seguir alcanzando mis metas.

**Verónica Melissa Vera Segura** 

#### **Resumen**

<span id="page-7-0"></span>Los mapas de rendimiento son la mejor opción para representar gráficamente datos georeferenciados de un cultivo en una determinada zona para así conocer la productividad y el rendimiento de un cultivo. El objetivo general del presente trabajo de investigación fue Obtener el mapa del rendimiento georeferenciado del cultivo de cacao CCN-51 (*Theobroma cacao* L.) mediante el empleo de técnicas de agricultura de precisión. La presente investigación se llevó cabo en la finca "Dos Hermanos" en el área agrícola, ubicada en el Km 52. Vía Quevedo-Santo Domingo, cuyas coordenadas geográficas son: 79º 26' 48.5" de longitud Oeste y 0º 33' 08.2" de latitud Sur. Se utilizó Geoestadística para verificar normalidad en la distribución de los datos mediante el plugin Smart-Map. El muestreo consistió en georeferenciar las variables que se utilizaron, la dependencia espacial de datos de la productividad por cada mes y área será mediante el semivariograma. Como método de interpolación después de ajustar el semivariograma se determinó por el método IDW o kriging el mapa temático de productividad. Las variables que fueron evaluadas son mazorcas sanas, mazorcas enfermas y peso seco en los meses de marzo, abril, mayo y junio. Por medio de los semivariogramas ajustados se obtuvo correlación espacial para mazorcas sanas, enfermas y peso seco, excepto las mazorcas enfermas en el mes no logró obtener dependencia espacial, la variabilidad en el rendimiento del Cacao CCN-51 mediante mapas georeferenciados en el mes de marzo hubo mayor rendimiento en comparación con los meses de abril, mayo y junio.

**Palabras clave:** mapas de rendimiento, georeferencia, interpolación, *Theobroma cacao*. L

#### **Abstract**

<span id="page-8-0"></span>Yield maps are the best option to graphically represent georeferenced data of a crop in a given area in order to know the productivity and yield of a crop. The general objective of this research work was to obtain the map of the georeferenced yield of the CCN-51 cocoa crop (Theobroma cacao L.) through the use of precision agriculture techniques. The present investigation was carried out on the "Dos Hermanos" farm in the agricultural area, located at Km 52. Vía Quevedo-Santo Domingo, whose geographical coordinates are: 79º 26' 48.5" West longitude and  $0^{\circ}$  33' 08.2" South latitude. Geostatistics was acquired to verify the normality of the data distribution using the Smart-Map plugin. The demonstrated one consisted of georeferencing the variables that were used, the spatial dependence of productivity data for each month and area will be through the semivariogram. As an interpolation method, after adjusting the semivariogram, the thematic productivity map will be extended by the IDW method or kriging. The variables that were evaluated are healthy ears, diseased ears and dry weight in the months of March, April, May and June. Through the adjusted semivariograms, spatial coincidences were obtained for healthy, diseased pods and dry weight, except for diseased pods in the month, do not differentiate obtaining spatial dependence, the disadvantage in the yield of Cacao CCN-51 through georeferenced maps in the month of March there was higher performance compared to the months of April, May and June.

**Keywords:** Yield maps, georeference, interpolation, *Theobroma cacao*. L

# Índice de Contenido

<span id="page-9-0"></span>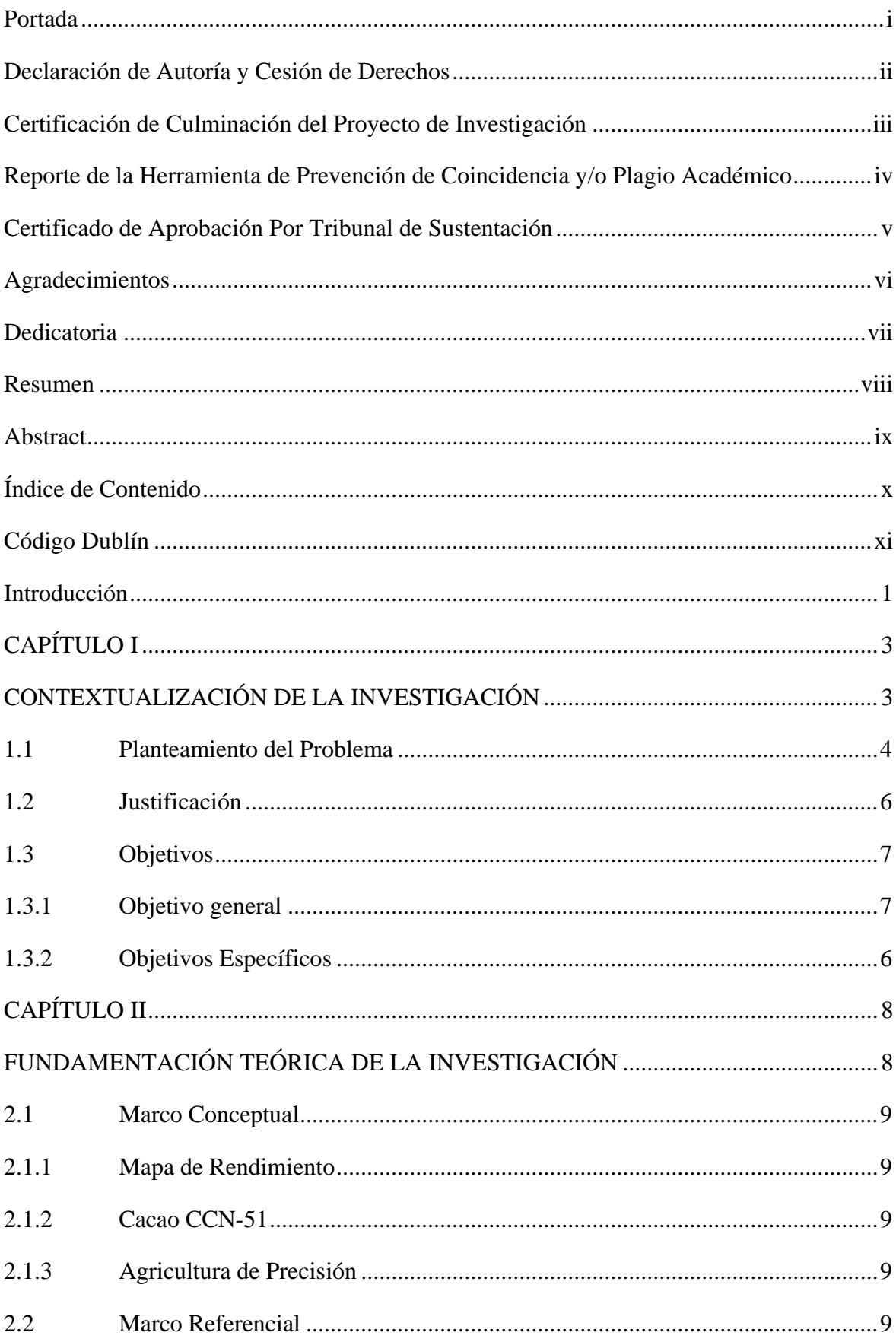

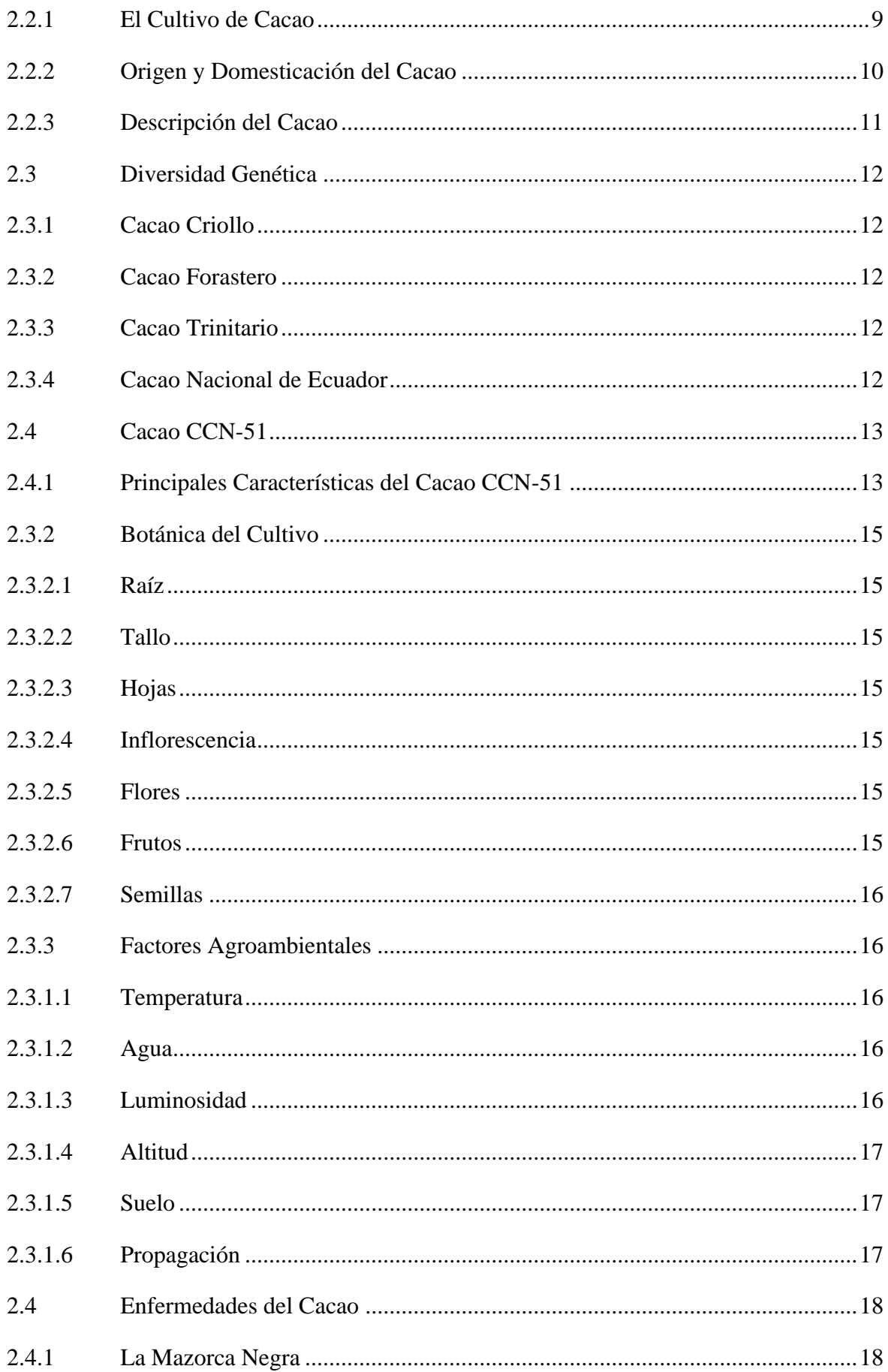

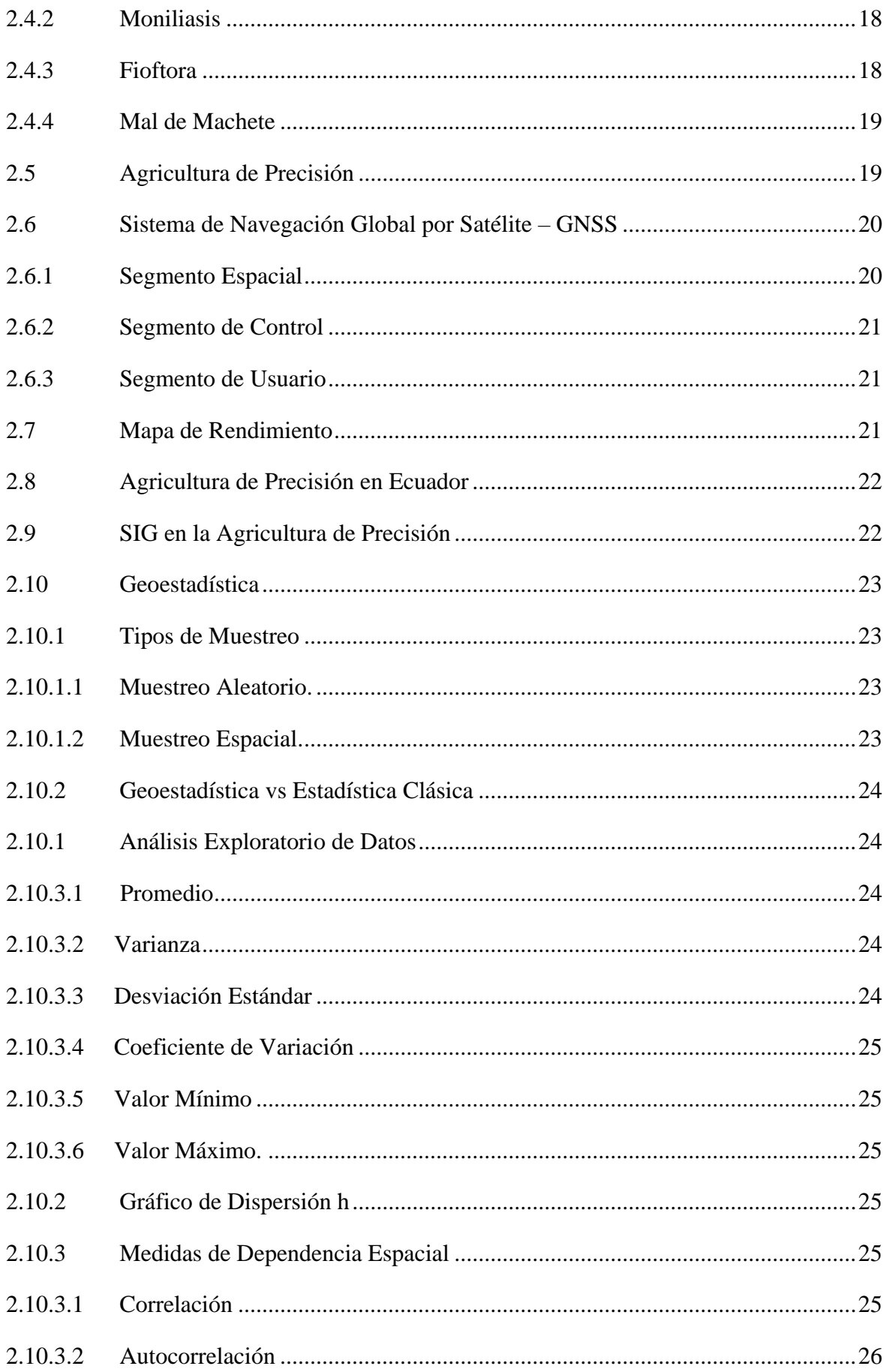

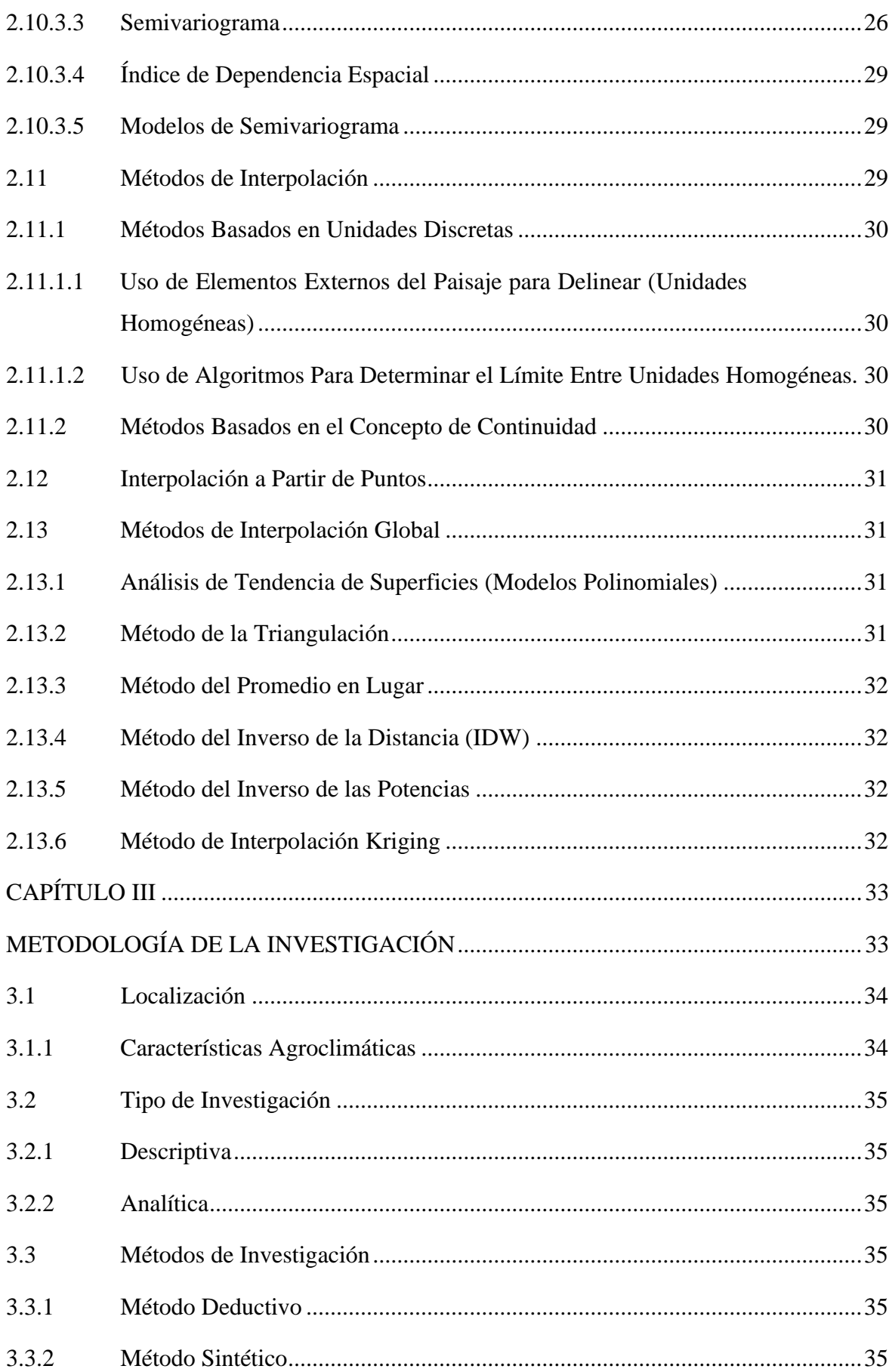

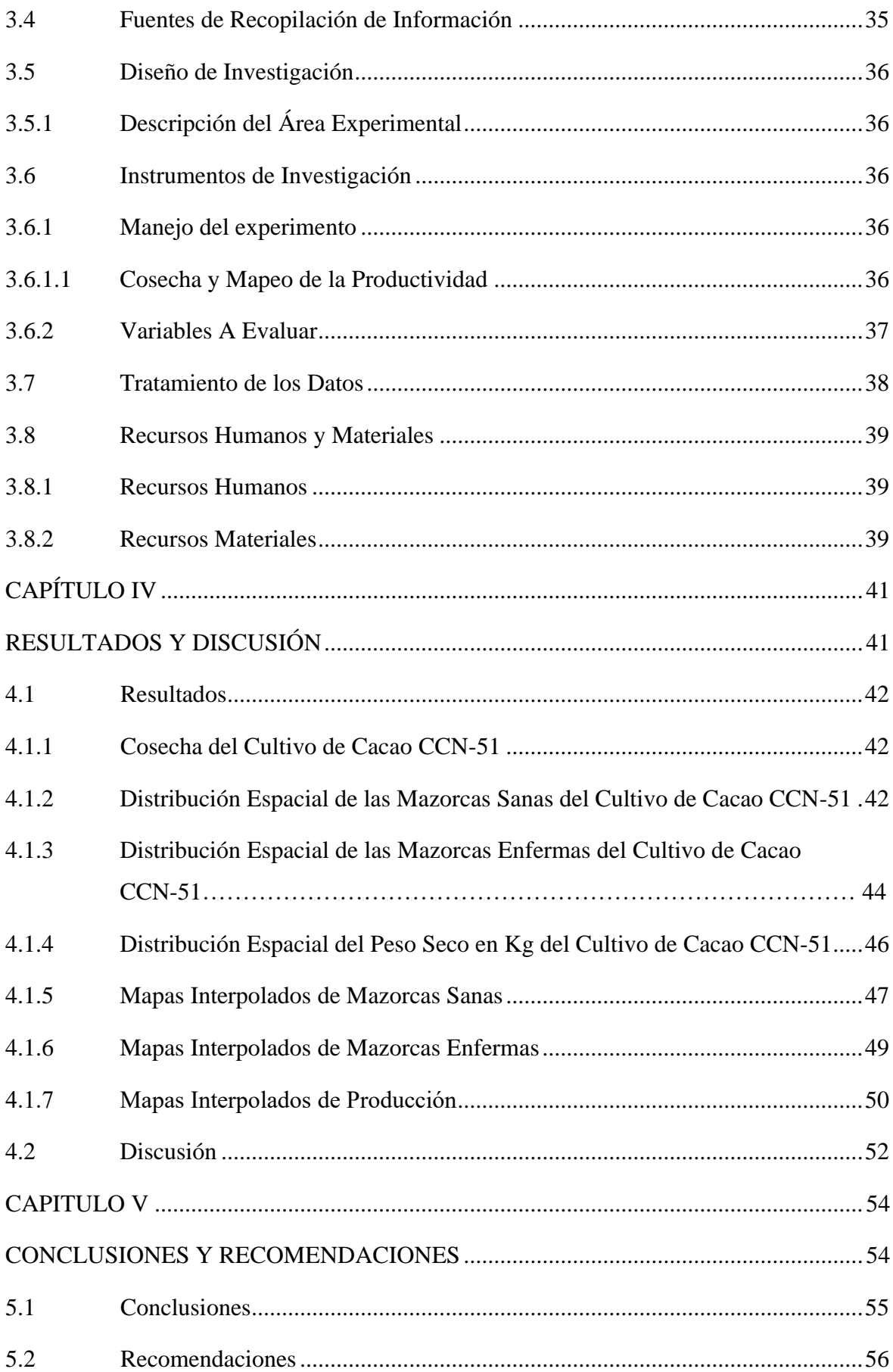

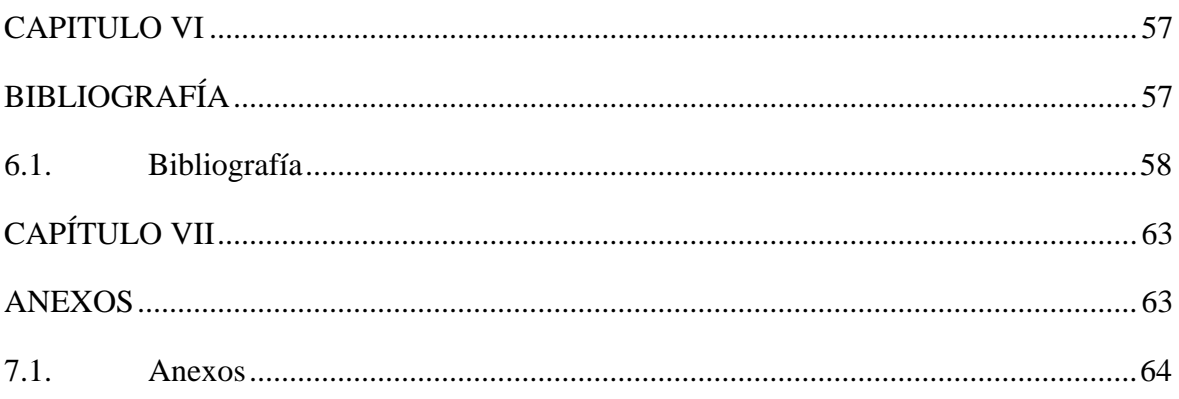

# **Índice de Figuras**

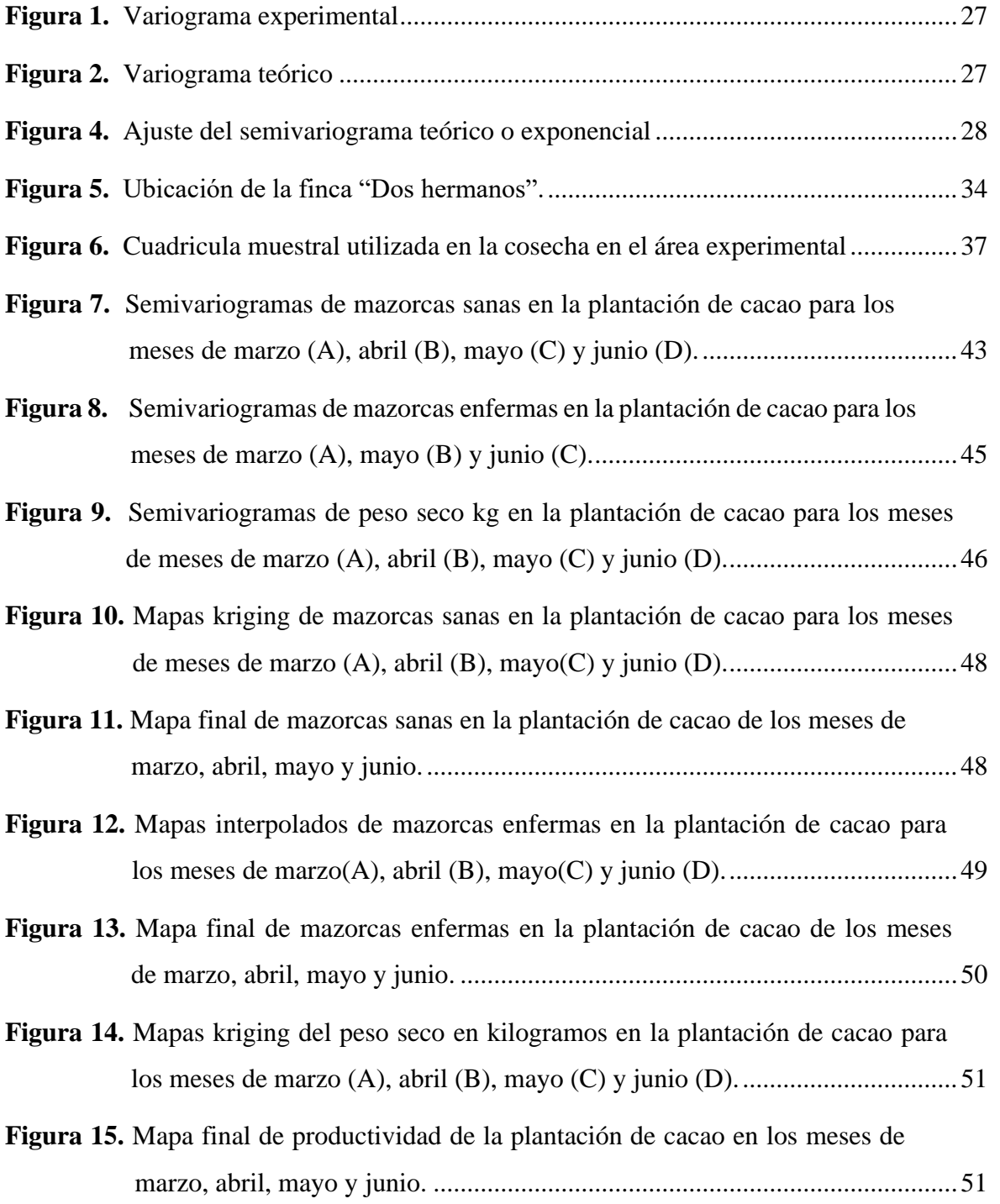

# **Índice de Tablas**

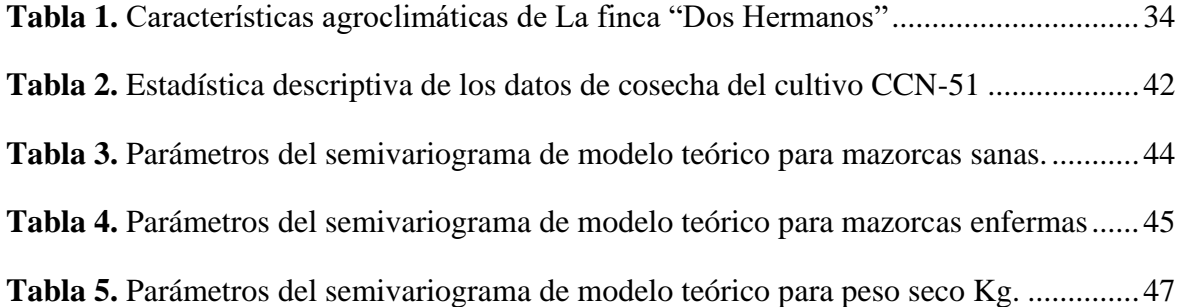

# **Índice de Anexos**

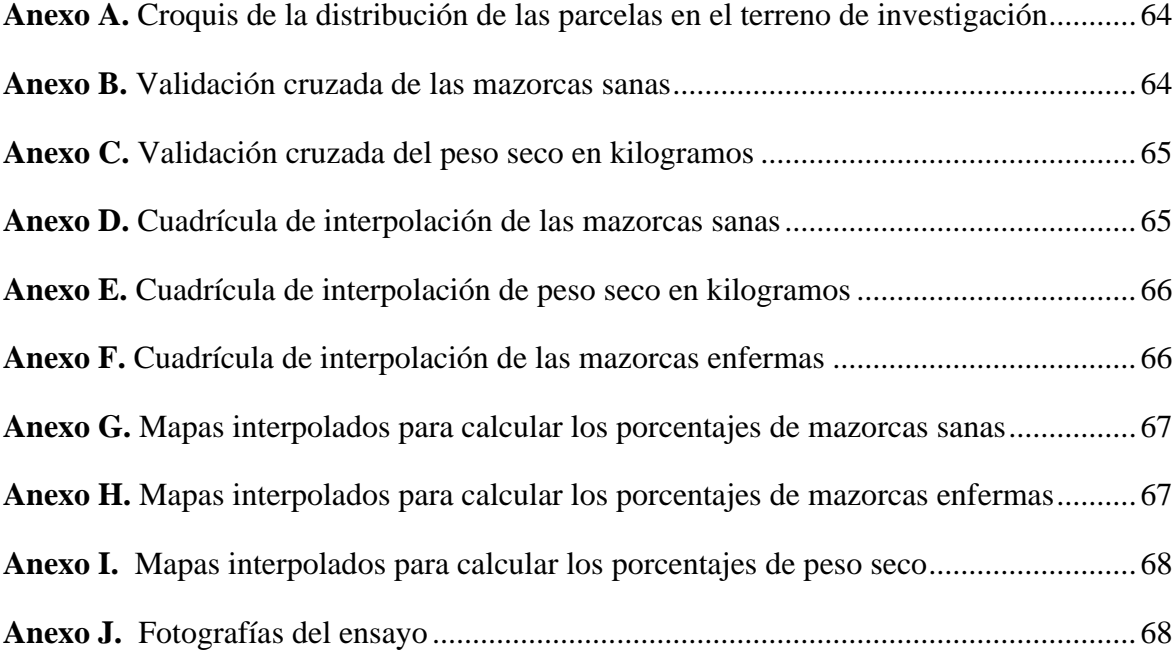

# **Código Dublín**

<span id="page-18-0"></span>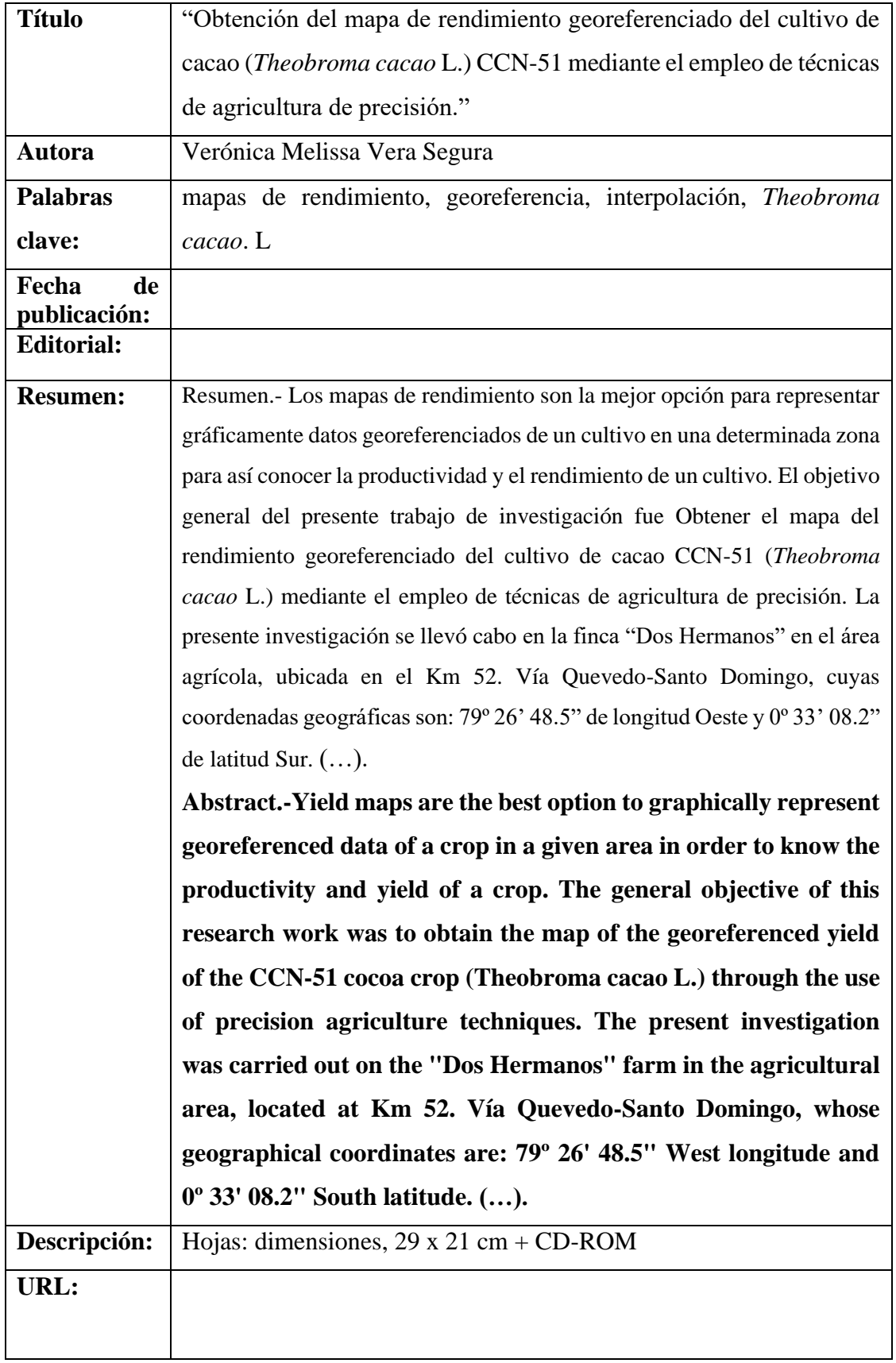

## **Introducción**

<span id="page-19-0"></span>El cacao (*Theobroma cacao*, L.), es una especie del género Theobroma, de la familia Malvaceae. Es originario de Sudamérica y domesticado en Mesoamérica. El cacao es un cultivo tropical extendido en África, Asia, Oceanía y América (1).

Según, datos de la Organización Internacional del Cacao (ICCO), Ecuador se encuentra entre los principales productores de granos de cacao, ocupa el tercer lugar a nivel mundial, representa el 7% de la producción mundial total. El continente africano con el 73.3% lidera la producción mundial, seguido por el continente americano con una participación del 16.7% y Asia y Oceanía con el 10%. (2). El cacao es uno de los principales productos tradicionales de exportación ecuatoriana. Según el Instituto Nacional de Estadística y Censos (INEC), el sector cacaotero contribuye con el 5% de la población económicamente activa nacional y el 15% rural, constituyendo una base fundamental de la economía familiar costera del país, las estribaciones de las montañas de los Andes y la Amazonía ecuatoriana (3).

Ecuador aporta con el 63% de la producción a nivel mundial de cacao fino de aroma, además es reconocido por su delicioso chocolate de alta calidad, los Ríos es la provincia que más contribuye con 81578 toneladas, le sigue Guayas con 62254 t, Manabí con 57753 t y Esmeraldas con 41553 t (4).

En la actualidad el cultivo de cacao muestra serios problemas de costos de producción, resistencia a enfermedades, bajos precios lo que conlleva a buscar nuevas tecnologías más eficaces para mejorar la producción del cacao (5). Bajo esta primicias inicia una nueva era la agricultura de precisión fundamentado en la variabilidad espacial y en el empleo localizado de insumos que confronta con la agricultura convencional para distribuir los insumos de manera heterogénea (6).

El mejor método para delinear el área de manejo de un cultivo son los mapas de rendimiento teniendo en cuenta que la productividad del cultivo es el mejor indicativo de una superficie en las determinadas zonas de manejo. A pesar de ello, existen discrepancias del uso de este método en lo que se refiere a estabilidad temporal en las áreas de bajo y alto rendimiento, debido al tiempo que se necesita para producir una gran cantidad de mapas para que muestren la variabilidad del rendimiento e inquietud de relacionarse con varios cultivos y el manejo agrícola que utiliza cada agricultor (7).

La variabilidad espacial y la constancia temporal son la idea principal de la agricultura de precisión y la delineación de una zona de manejo en el rendimiento de un cultivo basado únicamente en los mapas de rendimiento (7). Actualmente los agricultores no tienen una herramienta de control integral sobre el rendimiento del cultivo cacao CCN-51 de esta finca el presente trabajo tiene como objetivo buscar nuevas técnicas de producción mediante el empleo de la georeferenciación como un avance a la agricultura de precisión.

**CAPÍTULO I**

<span id="page-21-1"></span><span id="page-21-0"></span>**CONTEXTUALIZACIÓN DE LA INVESTIGACIÓN**

#### <span id="page-22-0"></span>**1.1 Planteamiento del Problema**

La agricultura de precisión en el mundo ha llegado a los países con tecnología más avanzada en diferentes cultivos. Sin embargo, el Ecuador se ha envuelto con la agricultura de precisión con algunas limitantes. La implantación de agricultura de precisión en cultivos perennes requiere de una serie de pasos que tienen como punto de partida los mapas de productividad.

La variabilidad en el comportamiento del cultivar en las áreas cacaoteras genera rendimientos diferentes por planta, en respuesta a la fertilización homogénea que realizan los agricultores, lo que claramente indica que el cultivo demanda una fertilización selectiva acorde a las demandas de atención por áreas de producción

Un correcto entendimiento de las técnicas y recursos para la generación de mapas de productividad en cacao permitirá la implantación de un sistema de agricultura de precisión facilitando la fertilización en tasas variables de acuerdo con las necesidades nutricionales evidenciadas por los mapas.

#### *Diagnóstico*

La agricultura tradicional utiliza grandes áreas como una unidad homogénea, sin tomar en cuenta la variabilidad espacial y temporal que existe dentro del cultivo. Los rendimientos del cultivo de cacao CCN-51 son bajos debido a que se maneja el concepto de la necesidad media de la aplicación de fertilizantes lo que trae como consecuencia necesidades nutricionales insatisfechas y sobrantes de fertilizantes en áreas específicas.

# *Formulación del Problema*

¿Se podrá determinar la heterogeneidad de rendimiento del cultivo de cacao CCN-51 mediante la elaboración de mapas georeferenciados del área productiva en finca "Dos hermanos"?

# *Sistematización del Problema*

¿Se podrá mediante un análisis realizar la distribución espacial de la producción del Cacao CCN-51 con la elaboración de mapas de rendimiento georeferenciados?

¿Se logrará interpolar los datos mediante técnicas geoestadísticas utilizando el método de kriging?

¿Se identificará la variabilidad en el rendimiento del Cacao CCN-51 mediante mapas georeferenciados?

# <span id="page-24-0"></span>**1.2 Justificación**

Con base en los antecedentes referidos la presente investigación está enfocada en adoptar nuevas tecnologías en el campo agrícola, como lo es la agricultura de precisión que atiende las características y necesidades de cada área en específico en el campo, para así lograr una reducción de costos de producción y del impacto ambiental mediante la aplicación de insumos en tasas variables.

Los mapas georeferenciados pueden mostrar mediante imágenes con puntos específicos y diferenciación de coloración los rendimientos del cultivo de cacao utilizando las herramientas del sistema de información geográfica (SIG). Es importante entender las técnicas y equipos de generación de mapas de productividad en especies perennes para poder adoptar estrategias de georeferenciamiento y aplicar planes de aplicación de nutrientes en tasas variables.

Generar un mapa georeferenciado permitirá al agricultor visualizar mediante imágenes en qué condiciones se encuentra su cultivo de esta manera podrá solucionar los problemas que se presenten ya sean de población, producción, enfermedades, deficiencia de nutrientes, en el cultivo de cacao con los mapas generados se podrá visualizar en que parte se necesita la aplicación ya sea de químicos o podas para mejorar su producción y controlar las enfermedades.

# **1.3 Objetivos**

# <span id="page-25-0"></span>*1.3.1 Objetivo General*

Obtener el mapa del rendimiento georeferenciado del cultivo de cacao CCN-51 (*Theobroma cacao* L.) mediante el empleo de técnicas de agricultura de precisión

# <span id="page-25-1"></span>*1.3.2 Objetivos Específicos*

- ✓ Analizar la distribución espacial de la producción del Cacao CCN-51 con la elaboración de mapas de rendimiento georeferenciados.
- ✓ Realizar la interpolación de datos mediante técnicas geoestadísticas utilizando el método de kriging.
- ✓ Identificar la variabilidad en el rendimiento del Cacao CCN-51 mediante mapas georeferenciados.

**CAPÍTULO II**

<span id="page-26-1"></span><span id="page-26-0"></span>**FUNDAMENTACIÓN TEÓRICA DE LA INVESTIGACIÓN**

#### <span id="page-27-0"></span>**2.1 Marco Conceptual**

#### <span id="page-27-1"></span>*2.1.1 Mapa de Rendimiento*

Un mapa de rendimiento (MR) es una imagen georreferenciada con una codificación de colores que refleja el rendimiento en un punto en particular de un terreno. Un MR es una entrada para la aplicación de dosis variable (VD) de diferentes productos químicos (fertilizantes, herbicidas, riego, etc.) que requieren los cultivos (8).

## <span id="page-27-2"></span>*2.1.2 Cacao CCN-51*

El cacao CCN-51 (Colección Castro Naranjal) es el resultado del cruce ('ICS 95' × 'IMC 67') × 'Oriente 1' realizado por Homero Castro, siendo un cultivo precoz, con altos rendimientos, resistente a plagas y enfermedades con un alto porcentaje de manteca (54%) ideal para las industrias (9).

## <span id="page-27-3"></span>*2.1.3 Agricultura de Precisión*

La agricultura de precisión es el empleo diferenciado de insumos considerando las características y necesidades en un lugar específico del lote de terreno, mediante el uso de técnicas geoespaciales con el objetivo de utilizar de manera más razonable la aplicación de insumos para reducir costos de producción y el impacto medio ambiental, con el fin de aumentar los rendimientos del cultivo (10).

# <span id="page-27-4"></span>**2.2 Marco Referencial**

## <span id="page-27-5"></span>*2.2.1 El Cultivo de Cacao*

Desde hace años el sector cacaotero a nivel mundial permite generar grandes ingresos económicos para los países que lo cultivan en el año 2020 hubo un incremento de \$850 millones de dólares comparado con el año 2019 que fueron \$720 millones de dólares. A través de los años el cacao ha crecido de forma constante a nivel mundial entre los países latinoamericanos se destaca Ecuador con un 4% y Brasil el 3% de producción mundial (1).

La especie *Theobroma* en el año 2020 obtuvo una producción en África del 70 % ocupando el primer lugar como productor a nivel mundial, mientras que América latina con un 14 %; en el 2019 Ecuador se convirtió en el primer exportador de cacao en grano en América y ocupa el cuarto puesto en el mundo, lo que esto ha significado ingresos económicos para el país, permitiendo que la balanza comercial tenga menos déficit (11).

Para el año 2019 Ecuador lidera la producción de caco fino de aroma con un 62% a nivel mundial, en aquella época existían 490 mil hectáreas con una producción anual de 315 mil toneladas atribuyendo a la economía de más o menos cien mil familias no obstante proveen de niveles de productividad bajos (11).

En Ecuador existen 2 tipos de cultivos de cacao: El cacao nacional se distingue por su pureza, buen sabor y aroma, en tanto que el CCN-51 se diferencia por ser de menor calidad el aroma y el sabor, pero sus niveles de producción son del doble que el nacional (11). La más grande producción de cacao CCN-51 se centra en las provincias de Los Ríos, Guayas, Manabí y Sucumbíos. (5).

#### <span id="page-28-0"></span>*2.2.2 Origen y Domesticación del Cacao*

Antiguamente se consideraba al cacao originario de Mesoamérica (entre México, Guatemala y Honduras) aproximadamente 2000 años antes de Cristo. Estudios recientes evidencian al menos una variedad de *Theobroma cacao* es originario de la Alta Amazonía y que ha estado siendo utilizada en la región por más de 5000 años (12).

En la época de conquista cuando llegaron los españoles a la costa del pacífico ya se visualizaban grandes árboles de cacao que demostraban el conocimiento y su utilización de esta especie en la región costera (12). Las semillas de cacao se utilizaban como dinero y elaborar bebidas, años después fueron desplazadas a Europa para elaborar nueva composición añadiéndole vainilla y dulce (13).

Zamora Chinchipe es el centro de origen de la domesticación del cacao nacional, no obstante, en la actualidad el cultivo se localiza más desarrollado en la zona costera del Ecuador, los intercambios entre sociedades amazónicas y costeras podrían explicar esta migración que aparenta ser muy ancestral. (12).

A finales del siglo XIX los suizos después de varios experimentos realizados desarrollaron el primer chocolate de leche de esta manera inicia una nueva industria mundial. A mitad de siglo XVI por su rentabilidad el chocolate captó el interés de empresarios guayaquileños que para el año 1600 a orillas de río arriba ya tenían sus primeras cosechas, de ahí el nombre en el cual es conocido en el mundo como Cacao de Arriba (13).

## <span id="page-29-0"></span>*2.2.3 Descripción del Cacao*

La planta de caco es pequeña entre 4 a 5 m de altura, el en habitad con sombra pueden alcanzar los 10 metros de altura. Está formado por un tronco recto de varias formas dependiendo sus condiciones climáticas, Los frutos tienen varios colores, tamaños y formas, habitualmente poseen forma de baya, esta puede ser lisa o acostillados, de apariencia elíptica de colores variados como rojo, amarillo, morado o café dependiendo en el estado de maduración que se encuentre (14).

Su baya puede contener entre treinta y cuarenta semillas con una cobertura blanca y dulce. Las semillas son dicotiledóneas las cuales son utilizadas por las industrias para la fabricación de sus derivados (15). Su raíz es pivotante dependiendo de la variedad y varias raíces secundarias que se las encuentra a 30cm de profundidad en el suelo (14).

Las hojas son simple, enteras de colores variables (café, rojizo, verde pálido) con peciolo pequeño. Las flores son pequeñas y se producen en sobre el tejido del troco y las ramas en plantas que sean mayores de un año. Las flores son pequeñas se desenrollan en las tardes para que al día siguiente sean fecundadas. El cáliz es rosa con fragmentos puntiagudos, los pétalos son de varios colores (blanco, amarillo o rosa) con sépalos lanceolados color verdosos, blancos o rosa (14).

# <span id="page-30-0"></span>**2.3 Diversidad Genética**

## <span id="page-30-1"></span>*2.3.1 Cacao Criollo*

Originario de América Central optado por los españoles, quienes lo sembraron en el norte de América del Sur y América Central nativo especialmente de Venezuela. Se dispersó desde México y América Central hacia las otras partes del mundo. Es el más consumido por su pureza, aroma y calidad así como también de baja productividad además susceptible a plagas y enfermedades (16).

## <span id="page-30-2"></span>*2.3.2 Cacao Forastero*

También llamado amazónico, esta variedad de cacao de cotiledón oscuro produce granos pequeños a medianos (de 90 a 110 granos por 100g). Esta constituye la mayor parte de la producción mundial de cacao ordinario. De esta forma que a este grupo pertenecen todos los cacaos comerciales del Brasil, oeste Africano y este de Asia, así como líneas del bajo Amazonas de tipo amelonado que incluye Iquitos, Nanay, Parinari, y Scavina, y se encuentra en forma silvestre en el alto (Perú, Ecuador y Colombia) y baja Amazonia (Brasil, Guyanas y a lo largo del río Orinoco en Venezuela) (16).

### <span id="page-30-3"></span>*2.3.3 Cacao Trinitario*

Se asegura que las características genéticas, morfológicas y de calidad, son intermedias entre Criollos y Forasteros, ocupa del 10 al 15 % de la producción mundial. Botánicamente está conformado por una población híbrida que se originó en la Isla de Trinidad (13).

## <span id="page-30-4"></span>*2.3.4 Cacao Nacional de Ecuador*

Conocido como "nacional que se distingue por producir un chocolate fuerte de sabor y aroma, además tiene una fermentación de poco tiempo a diferencia de las otras variedades (8).

El genotipo Nacional se ha venido desapareciendo con el tiempo debido a la introducción de materiales resistentes, que ha afectado su producción. Por muchos años se lo ha considerado un tipo de cacao Forastero, debido a que el árbol y la mazorca, semejaba a lo que en Venezuela, Trinidad y Tobago se llamó Forastero, actualmente se ha comprobado que el cacao Nacional se asemeja más al cacao Criollo (16).

# <span id="page-31-0"></span>**2.4 Cacao CCN-51**

El cacao CCN-51 cuyo significado es "Colección Castro Naranjal" nombre que le dio Homero Castro en 1960, después de varios años de experimentos en su finca Teobroma localizada en naranjal selecciona varios híbridos con las características deseadas para luego clonarlos y al resultado lo denomino CCN (17).

El CCN-51 tiene un mayor potencial de rendimiento y resistencia a las enfermedades fúngicas. Con un debido proceso de fermentación este clon puede llegar a tener características de alta calidad y puede llegar a alcanzar los 4000 kg de semillas secas/ha (17).

Con un debido proceso de fermentación y secado el CCN-51 puede ser utilizado como cacao de calidad para la elaboración de chocolate, en comparación con el criollo tiene un alto rendimiento las cuales favorecen a la industria de igual manera favorece a la producción y comercialización la siembra de esta variedad (17).

# <span id="page-31-1"></span>*2.4.1 Principales Características del Cacao CCN-51*

 $\checkmark$  Se destaca su alta productividad que supera los 2300kg (50 quintales de 45kg) por hectárea, lo que lo convierte en un cultivo rentable para el agricultor costeño escaso hoy en día de alternativas seguras (17).

 $\checkmark$  Es auto compatible, en otras palabras no necesita de polinización cruzada para la fructificación (17).

 $\checkmark$  Se identifica por ser un cultivar precoz puesto que inicia su producción a los 24 meses de edad (17).

✓ Es tolerante a la "*Moniliophthora perniciosa*" enfermedad destruye gran parte de su producción (17).

 $\checkmark$  Es de baja altura con desarrollo erecto facilitando el manejo agronómico (17).

✓ Excelente índice de mazorcas (17.6 mazorcas/kilo) 8 mazorcas/libra de cacao seco (17).

✓ Alto índice de semillas por mazorca que es de 45 semillas, mucho más alto que el promedio normal de 36 semillas por mazorca (17).

 $\checkmark$  Se adapta a la mayoría de las zonas tropicales que estén hasta los 1000 metros sobre el nivel del mar (17).

 $\checkmark$  Muy cotizado por las industrias por su alto contenido de manteca (54%) (17).

✓ Un buen empleo en el proceso de post cosecha el CCN-51 será de mejor calidad para exportación al exterior (17).

 $\checkmark$  El cacao CCN-51 es cotizado en \$100 la bolsa en New York por su calidad y alto contenido de manteca (17).

✓ Los costos de inversión no son muy elevados en relación a los ingresos económicos que genera, estos ingresos comienzan a partir del tercer años de producción los cuales con un debdo manejo agronómico pueden llegar a mantenerse por al menos 15 años (17).

14

## <span id="page-33-0"></span>*2.3.2 Botánica del Cultivo*

## <span id="page-33-1"></span>**2.3.2.1 Raíz**

Su sistema radical es pivotante y seis series de raíces secundarias laterales de desarrollo horizontal. A los 10 años de edad se considera que termina el desarrollo de la raíz que alcanza una distancia de 1 a 2 metros (18).

### <span id="page-33-2"></span>**2.3.2.2 Tallo**

Es pubescente en ejes jóvenes, su corteza es oscura, café. Las ramas son cafés y finamente vellosas (19).

## <span id="page-33-3"></span>**2.3.2.3 Hojas**

Es alargada, mediana y de colores variados ( café claro, verde pálido, morados o rojizos) de pendiendo los factores ambientales y la variedad del cacao (18).

## <span id="page-33-4"></span>**2.3.2.4 Inflorescencia**

Son caulinares y cimosas que se originan a partir de botones axilares de las hojas caducas (19).

## <span id="page-33-5"></span>**2.3.2.5 Flores**

Son pentámeras, hermafroditas, actinomorfas, los sépalos son verdosos, blancos o rosas claros, angostamente lanceoladas, persistentes y fusionados en la base (19).

### <span id="page-33-6"></span>**2.3.2.6 Frutos**

Es una mazorca grande, polimorfa, esférico a fusiforme, púrpura o amarillo en la madurez, glabro y con surcos longitudinales (19).

#### <span id="page-34-0"></span>**2.3.2.7 Semillas**

Son café-rojizas, ovadas, ligeramente comprimidas (19).

#### <span id="page-34-1"></span>*2.3.3 Factores Agroambientales*

La especie *Theobroma* puede cultivarse en zonas tropicales para que pueda desarrollarse con total normalidad y obtener una buena producción (17).

### <span id="page-34-2"></span>**2.3.1.1 Temperatura**

La temperatura mínima para dicho cultivo es de 23°C, la máxima de 32°C y la óptima de 25°C por lo cual es importante para su desarrollo, floración y fructificación (17).

# <span id="page-34-3"></span>**2.3.1.2 Agua**

Es intolerante a la escasez de agua, menos aún al encharcamiento. Por tal motivo que se debe tener un control de drenaje minucioso en el área de sembrado, como tampoco debe faltar agua para el cultivo. La precipitación óptima para el cacao es de 1600 a 2500 mm distribuidos durante todo el año (17).

#### <span id="page-34-4"></span>**2.3.1.3 Luminosidad**

Es importante dado que el proceso de la fotosíntesis ocurre a baja intensidad aun cuando la planta este a plena exposición solar, esto aporta al desarrollo de la planta además es recomendable que en la etapa de establecimiento del cultivo sembrar otras plantas para hacer sombra y los rayos del sol no le den directamente a la planta para que no sea afectada. Para plantaciones ya establecidas, se considera que una intensidad lumínica menor del 50% del total de luz limita los rendimientos, mientras que una intensidad superior al 50% del total de luz los aumenta, pero reduce la vida productiva del árbol (17).

### <span id="page-35-0"></span>**2.3.1.4 Altitud**

El cacao crece en zonas tropicales sobre los 800 metros sobre el nivel del mar en Ecuador, los cultivos se desarrollan con normalidad en altitudes de 1000 a 1400 msnm (17).

#### <span id="page-35-1"></span>**2.3.1.5 Suelo**

Para un desarrollo óptimo el pH debe estar entre 6.0 a 6.5 no obstante también se adapta a suelos con pH de 4.5 hasta 8.5 pH, pero la producción es muy baja, para mejorar la producción en este tipo de suelo es necesario aplicar correctivos para que mejore el pH del terreno (17).

#### <span id="page-35-2"></span>**2.3.1.6 Propagación**

Es asexual o vegetativa, considerando que se puede conservar genotipos superiores, mediante la obtención de clones con las mismas características de la planta madre, no obstante, los diferentes procedimientos presentan variaciones a nivel eficiencia, rendimientos, costos y requerimientos de condiciones (20).

Dentro de propagación asexual más utilizados y reconocidos está el enraizamiento de ramillas, injertos, acodos aéreos y utilizando las técnicas de cultivo *in vitro* por medio de la embriogénesis somática (20).

## • *Propagación Asexual*

La fusión de los gametos no sucede en la propagación asexual o vegetativa. En otras palabras, no hay apareamiento sexual entre una planta madre y un padre. Para su reproducción se utiliza la parte vegetativa de una planta pueden ser varas yemeras, estacas, ramas, flores y otras estructuras capaces de generar una nueva planta, estas no implican cambios en su composición genética (20).

La propagación asexual de cacao es una práctica fundamental, puesto que dependiendo de la calidad del material vegetativo que se utilice va a depender el proceso de producción. Sin embargo, los factores ambientales como el tipo de suelo, drenaje, contenido
de materia orgánica, humedad, temperatura, intensidad de luz, densidad de siembra y otros, pueden alterar la apariencia y perdurabilidad de la planta (20).

# **2.4 Enfermedades del Cacao**

#### *2.4.1 La Mazorca Negra*

La mazorca negra es una de las principales enfermedades causada por especies de *Phytophthora* que causa grandes pérdidas de la producción del cacao, esta inicia como una mancha descolorida en la mazorca después se desarrolla una lesión color chocolate o negra en ciertas áreas de la mazorca, dos semanas más tarde se empieza a dispersar hasta alcanzar toda la superficie de la mazorca, no obstante los granos o almendras sin daño por varios días, después de iniciar la infección en la cáscara, para evitar tener grandes pérdidas de producción es recomendable realizar la cosecha de manera frecuente (21).

## *2.4.2 Moniliasis*

Es una enfermedad fúngica causada por *Moniliophthora roreri* (22) el primer síntoma de la enfermedad es la aparición de pequeñas manchas aceitosas o áreas empapadas de agua en las vainas 30-45 días después de la infección, que comúnmente son difíciles de eliminar detectados en el campo aproximadamente 75 días después de la infección cuando aumentan de tamaño para formar una mancha color chocolate (23).

Otros indicios de la enfermedad son la deformación, muerte de mazorcas pequeñas o prematura maduración, que es la aparición de áreas de coloración madura en mazorcas inmaduras unos 4 -5 días después de la manifestación de las manchas color chocolate, las mazorcas se tapan con una capa de micelio blanco en el que se producen numerosas esporas, en esta etapa los síntomas son más evidentes en el campo (23).

#### *2.4.3 Fioftora*

Produce la muerte de arriba hacia abajo de los brotes tiernos de las plantas adultas (chupones) y de las plántulas de vivero. Causa el cáncer del tronco que se caracteriza por la aparición de lesiones circulares que al remover la corteza tienen una coloración rojiza y

pueden eventualmente producir la muerte del árbol. En la raíz, produce lesiones marrones y trastornos en la absorción del agua y de nutrientes, lo cual puede matar al árbol (22).

## *2.4.4 Mal de Machete*

Causada por el hongo *Ceratocystis cacaofunesta*, el cual crece en los tejidos conductores internos del tronco y de las ramas, obstruyendo el paso del agua y los nutrientes. Consecuentemente, el árbol se marchita y muere. La enfermedad se presenta en forma esporádica y dispersa en la plantación, pero puede convertirse en un problema muy serio cuando el material sembrado es muy uniforme genéticamente o no está injertado sobre patrones resistentes a enfermedades del suelo (22).

## **2.5 Agricultura de Precisión**

Nació en Estados Unidos para obtener resultados relacionados con la aplicación de insumos con la finalidad de cubrir las necesidades específicas del terreno. Con el pasar de los años se comenzó a utilizar las tecnologías de la información y comunicación para mejorar el empleo de tecnologías en los terrenos y cultivos; de modo que el impacto de las aplicaciones de agricultura de precisión se esparcieron y adecuaron a diferentes tipos cultivos, productos y naciones (24).

La agricultura de precisión es un método que se emplea para examinar y monitorear la variación espacio temporal de un área del cultivo. La variación temporal abarca diferencias visualizadas en la productividad en un mismo cultivo entre un tiempo a otro (25). Esta información facilita identificar en que áreas del cultivo existen mayores rendimientos y las otras dificultades en el terreno (10).

La agricultura de precisión es sostenible con el medio ambiente y los riegos agroalimentarios en tanto que minimiza los recursos invertidos y maximiza la producción agrícola administrando de manera eficiente los productos agrícolas (agua, fertilizantes). De igual forma reduce en un 90% el uso de productos agrícolas que son liberados al ecosistema  $(25)$ .

#### **2.6 Sistema de Navegación Global por Satélite – GNSS**

GNSS es un conjunto de sistemas de navegación por satélite conformado por el GPS, GLONASS y Galileo que son capaces de proporcionar información en cualquier lugar la posición espacial (26). Su historia comenzó hace 70 años cuando se creó el GPS que era utilizado solo para uso militar, no como se lo conoce hoy en día como global y un estricto control gubernamental bajo el monitoreo del DoD (Department of Defense) de los Estados Unidos (26).

A mediados de los años noventa tras diversos estudios esta tecnología comienza a utilizarse para fines civiles y lograr acuerdos entre el gobierno de Estados Unidos y varios países del continente. Hasta la actualidad el GPS es el único sistema de operación completamente funcional ya que GLONAS no a seguido adelante por decisión del gobierno ruso, siendo Estados Unidos en controlar los sistemas de posicionamiento con sus satélites (26).

Los sistemas dependientes del GPS que no cuentan con segmento espacial o que están en fase experimental como el Galileo no son completamente operativos. Hasta la actualidad el GPS y GLONASS (aunque su constelación no tiene cobertura global) cuenta con segmento espacial exclusivo, el segmento de control está implantado de distintas formas en los países como Japón, Estados Unidos y Rusia o Europa otorgando lugar a los sistemas fundamentado en tierra o satélites. Cuentan con una estructura bien definida dividida en tres segmentos espacial, control y de usuarios, si falta uno de estos elementos no puede funcionar un sistema de navegación por satélite (26).

## *2.6.1 Segmento Espacial*

Está conformado por 24 satélites para que funcione de una manera eficaz el cualquier lugar de la tierra las 24 horas al día, 365 al año y en cualquier condición climática. Su número de satélites fluctúa según los satélites que se desconecten y los que se lancen para ponerlos en servicio o mantenerlos en reserva. Los satélites orbitan a unos 20200 kilómetros sobre la superficie terrestre, con un tiempo de revolución de unas 12 horas, distribuidos en seis planos orbitales, con cuatro satélites en cada uno de los planos (27).

### *2.6.2 Segmento de Control*

Consiste en un grupo de estaciones terrestres que recopilan datos de los satélites. Las definiciones de esta parte son complejas, específicas de cada país y se construyen según los diferentes criterios más convenientes a cada país (28).

Su función es asegurar el desempeño del sistema monitoreando el segmento espacial y aplicando correcciones de posición en órbita y tiempo a los satélites, remitiendo la información del reloj atómico y correcciones de localización orbital a varios satélites (28).

#### *2.6.3 Segmento de Usuario*

Esta sección consta de receptores y antenas que reciben y procesan las señales de los satélites para determinar su posición en tierra, aire o mar. En aplicaciones civiles podemos citar: levantamiento de datos para sistemas georreferenciados, navegación marina y terrestre, topografía, servicios de emergencia, aviación, posicionamiento, agricultura, fotogrametría, etc (27).

#### **2.7 Mapa de Rendimiento**

Un Mapa de Rendimiento (MR) es una imagen georreferenciada que muestra una escala de colores la cual indica el rendimiento en un punto determinado. El mapa de rendimiento es la entrada para el proceso de aplicación de dosis variable (VD) de los diferentes químicos (fertilizantes, herbicidas, riego, etc.) que requiere el cultivo para un óptimo rendimiento (6).

Debe haber un formulario que registre la producción de frutas para diseñar un sistema de manejo específico para el sitio. La fruta se cosecha y se transporta al cobertizo de procesamiento, donde se pesa en una balanza el peso fresco de cada lote de granos de cacao cosechados.De esta manera se desarrolla un sistema de datos puesto que la cosecha es manual y no existe la probabilidad de utilizar medidores de rendimiento unidos con un dispositivo GPS (29).

Este tipo de mediciones de productividad pueden ser inicialmente difícil e impreciso hasta que todo el personal que se dedica a las labores agrícolas esté involucrado en la tarea y esté adecuadamente capacitado. Sin embargo, esta es la única forma de obtener información para determinar la variabilidad del rendimiento en el campo. De esta manera, se pueden producir mapas detallados de desempeño semanal, quincenal o mensual del cultivo (29).

Estos mapas de rendimiento pueden entonces superponerse con los mapas de suelos y se puede determinar la razón de la variabilidad en rendimiento. El análisis de esa variabilidad permite determinar cuáles serían los factores de suelo que estarían limitando el rendimiento y se puede diseñar una estrategia de manejo que permita eliminar estos factores limitantes para elevar los rendimientos a todo su potencial (29).

## **2.8 Agricultura de Precisión en Ecuador**

La empresa Bodagán S.A está situada en el Litoral del Ecuador, en la provincia del Guayas, específicamente en el cantón Playas, dedicada a la producción de cacao, adoptó la agricultura de precisión basada en el manejo de sitio especifico, el cual consistió en el mapeo y división de la hacienda en bloques para determinar su eficiencia en el cultivo de cacao, para lo que se utilizó, sistemas de captura de imagen, asistencia técnica en la interpretación de imagines, y mano de obra de apoyo en la instalación de la nueva tecnología (30).

Conforme a los resultados obtenidos en el análisis, la implementación presenta ventajas para la empresa Bodagán en cuanto a su producción, ingresos, rendimiento de cacao, y presentó un crecimiento de 400% y 250% para los años 2006 y 2007, los efectos en el caso de los ingresos tienen el mismo comportamiento, esto frente a un crecimiento en la producción de la empresa Bodagán del 250% y 100% para los mismos años (30).

## **2.9 SIG en la Agricultura de Precisión**

Los equipos agrícolas modernos están equipados con tecnología que puede extraer grandes capas de información de cada celda o parcela en el campo. Una de estas parcelas son el mapa de rendimiento, que se puede definir como un modelo digital de un campo que consta de un conjunto de puntos de reconocimiento registrados durante la cosecha en el campo (31).

Adicionalmente, se pueden recopilar mapas de fertilización, mapas de velocidad de siembra, puntos de extracción de muestras de suelo y sus respectivos resultados, de factores climáticos, etc. Por todas las razones anteriores, surgió la iniciativa de desarrollar SIP-AP, un SIG que consiste en un conjunto específico de herramientas para ayudar a los profesionales agrícolas no solo en la gestión de datos, sino también en la generación de nueva información (31).

### **2.10 Geoestadística**

La geoestadística se encarga de estudiar el análisis modelado de la variabilidad espacial en las ciencias del planeta. Su objetivo es analizar y predecir fenómenos en el espacio y tiempo como las leyes de los metales, las porosidades y las concentraciones de un producto contaminante, etc (32).

## *2.10.1 Tipos de Muestreo*

### **2.10.1.1 Muestreo Aleatorio.**

Es una técnica que permite obtener una muestra representativa de la población. Ésta se basa en el concepto de probabilidad, el cual marca que cualquier elemento de la población tiene la misma probabilidad de ser elegido y que la elección de cada elemento es independiente de cualquier selección previa (33).

### **2.10.1.2 Muestreo Espacial.**

El enfoque del muestreo espacial depende de la naturaleza del problema de estudio. En algunos casos, las muestras son utilizadas para estimar las condiciones promedio de un área su objetivo de estudio es la caracterización del patrón espacial de dependencia en un área, de modo que la ubicación de las muestras deberá ser tal que se obtengan estimaciones confiables de similitud en cada rango de distancias (33).

# *2.10.2 Geoestadística vs Estadística Clásica*

La geoestadística es un conjunto de técnicas para analizar y predecir los valores de las propiedades distribuidas en relación con el espacio y el tiempo. Contrariamente a la estadísticas clásicas o tradicionales, estos valores no se consideran independientes, sino que implícitamente se supone que están relacionados entre sí, es decir, existe una dependencia espacial (32).

#### *2.10.1 Análisis Exploratorio de Datos*

## **2.10.3.1 Promedio**

Representa un valor con el mismo peso de cada una de las observaciones y por consiguiente cada uno de los datos influye de igual forma en el resultado de ocasionando que en muchas situaciones cuando se tienen algunos datos que se alejan considerablemente del resto, el valor promedio encontrado no refleja la verdadera realidad (34).

#### **2.10.3.2 Varianza**

La varianza muestral,  $s^2$ , está dado por:

$$
s^2 = \frac{1}{n} \sum_{i=1}^{n} (x_i - \bar{x})^2
$$

Esto es el promedio del cuadrado de la diferencia de los valores observados de su media. Como involucra las diferencias al cuadrado, la varianza es sensible a valores altos (34).

### **2.10.3.3 Desviación Estándar**

La desviación estándar, s, es la raíz cuadrada de la varianza y se utiliza en lugar de la varianza ya que sus unidades son las mismas que las unidades de la variable estudiada (34).

## **2.10.3.4 Coeficiente de Variación**

El coeficiente de variación, CV, es una estadística que se usa frecuentemente como una alternativa de asimetría para describir la forma de la distribución. Un CV cercano a cero indica que los datos están muy juntos (o son muy similares), mientras que un CV muy grande (cercano a 100 % o a 1, o mayor a estos valores) indica que los datos están muy dispersos (o son muy diversos) (34).

#### **2.10.3.5 Valor Mínimo**

El valor más pequeño en el conjunto de datos es el mínimo (34).

## **2.10.3.6 Valor Máximo.**

El valor más grande en el conjunto de datos es el máximo (34).

## *2.10.2 Gráfico de Dispersión h*

En la mayoría de los fenómenos naturales se espera que los valores tomados de puntos cercanos sean semejantes, una manera de evaluar estas semejanzas es con los gráficos de dispersión de una variable con ella mismo para diferentes intervalos de distancia, h es el valor del intervalo de la distancia usado para parear valores para una dirección dada, el grafico muestra la dispersión de todos los posibles pares de puntos separados por una distancia h (32).

## *2.10.3 Medidas de Dependencia Espacial*

El objetivo es desenvolver la relación de dependencia en función de la distancia h

## **2.10.3.1 Correlación**

Es una agrupación entre dos variables numéricas, exactamente evalúa la creciente o decreciente en los datos (35).

## **2.10.3.2 Autocorrelación**

Ocurre cuando el valor de una variable en una unidad geográfica depende del valor de la misma variable en celdas vecinas (36).

## **2.10.3.3 Semivariograma**

Es la representación gráfica de la semivarianza espacial con respecto a una distancia (37). Es un modelo matemático que permite representar en valores la alteración de una variable regionalizada en el espacio. Esta herramienta se utiliza para designar variación de error que se produce al determinar un valor oculto en una región dada (38).

# **Cálculo de la semivarianza**

$$
\gamma(h) = \frac{1}{2N} \Sigma [z(x_i) - z(x_i + h)]^2
$$

Donde:

 $\gamma(h)$ : Valor de la semivarianza

 $z(x_i)$ : Valor de la variabilidad medida en la posición x;

 $z(x_i + h)$ : Valor de la variable media en la posición  $x_i + h$ ;

: Número de pares de datos para la distancia de separación;

ℎ: Distancia entre los puntos de muestreo (39).

Posteriormente, el modelado del variograma se ajusta a un modelo teórico que será utilizado en el modelo de interpolación de la variable (40).

# *Figura 1.*

*Variograma experimental*

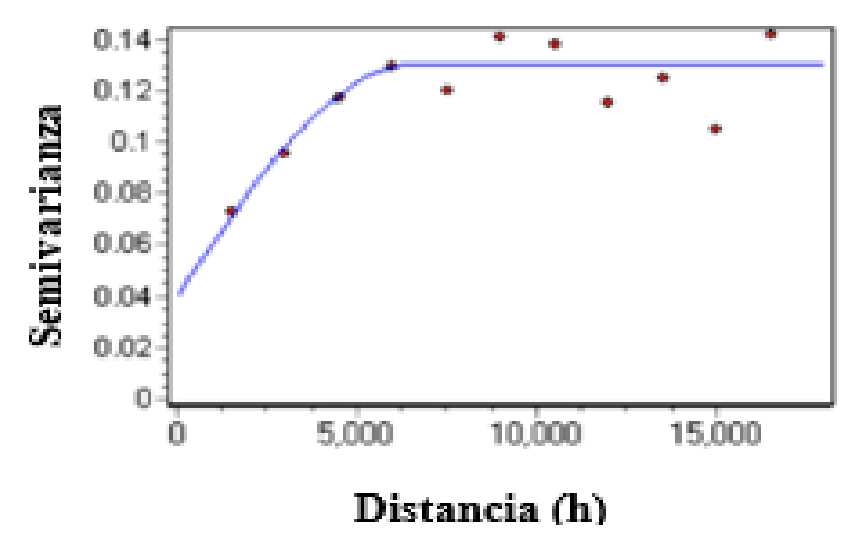

*Nota*. El gráfico representa el variograma teórico tomado de Ruiz (2003) (41)

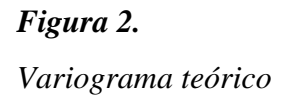

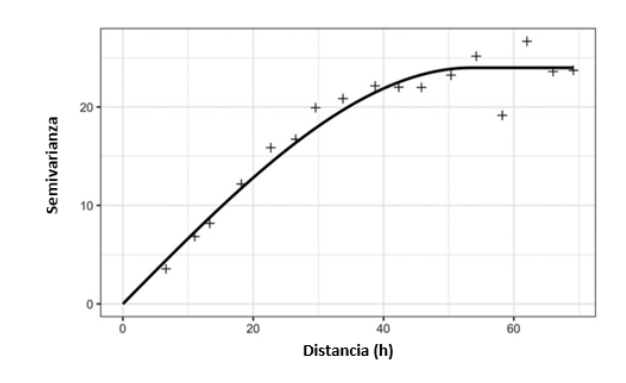

*Nota*. El gráfico representa el variograma teórico tomado de Moreno (2009) (34)

El análisis y el ajuste del semivariograma teórico o exponencial puede ser representado en la siguiente figura 3.

#### *Figura 3.*

*Ajuste del semivariograma teórico o exponencial*

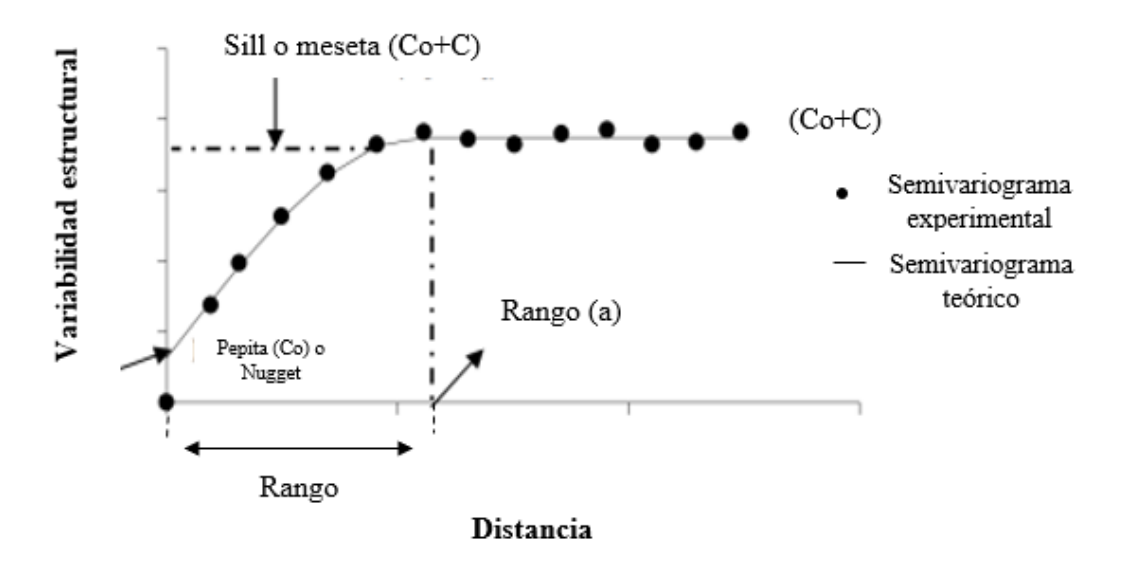

*Nota*. El gráfico representa el semivariograma experimental y teórico tomado de Moreno (2009) (34)

 $\checkmark$  **Nugget O Pepita (Co).** Es el valor de la semivarianza para la distancia h = O. Refleja la estructura espacial no captada por la menor escala de muestreo, los errores de muestreo, análisis de laboratorio, etc (38).

 $\checkmark$  **Rango** (A), corresponde a la distancia en que las muestras presentan dependencia espacial. En teoría, a partir de (A) las muestras se tornan independientes, ósea no presentan dependencia espacial. A partir del rango teóricamente la varianza muestral es igual a la semivarianza (Sill) (38).

 $\checkmark$  Sill O Meseta (Co+C). corresponde al valor de semivarianza, en el cual las muestras son aleatorias. Teóricamente esa semivarianza corresponde a la varianza total  $(S^2)$  de las muestras (Co+C) (38).

✓ **Efecto Pepita O Efecto Nugget Puro.** Cuando el efecto pepita (Nugget) sea igual al Sill se denomina efecto nugget puro demostrando que la muestra no recibe influencia espacial dado que el gráfico será una línea recta (38).

## **2.10.3.4 Índice de Dependencia Espacial**

El análisis de la dependencia espacial (IDE), se utiliza la siguiente fórmula (42):

$$
IDE = \frac{c}{c + c_0} x 100 \; \delta \; \frac{c}{s \, \text{all}} \times 100
$$

Donde:

≤ **25%** BAJA Entre **25%** y **75%** MODERADA ≥ **75%** ALTA

# **2.10.3.5 Modelos de Semivariograma**

✓ **Esférico.** Este modelo corresponde a los fenómenos más frecuentemente observados y por ello es utilizado ampliamente. El comportamiento es de una tendencia casi lineal hasta que se alcanza el rango en donde se estabiliza el fenómeno (sill) (40).

✓ **Exponencial.** Tiene un comportamiento muy similar al esférico, la diferencia con aquel radica en que nunca se alcanza el valor del sill (40).

✓ **Gaussiano.** Se utiliza cuando el fenómeno de estudio es extremadamente continuo sin embargo es pertinente mencionar que existe una gran cantidad de modelos teóricos que se pueden aplicar (40).

 $\checkmark$  Lineal to sill. En una dimensión los bloques son simplemente líneas. Los cuales tienen longitud representada por (a) y la distancia entre sus centros es representada por (h) (32).

✓ **Lineal.** En este modelo la semivarianza no alcanzan la meseta o el sill, aumentan linealmente con respecto a la distancia (43)

### **2.11 Métodos de Interpolación**

La interpolación tiene como objetivo estimar el valor Z de un conjunto de puntos (X, Y) de una muestra. La interpolación se puede utilizar para proporcionar tres funciones(37):

- (a) estimar valores de Z de una ubicación específica  $(X, Y)$  (37);
- (b) estimar valores de Z de la cuadrícula rectangular (37);
- (c) cambiar la resolución de la cuadrícula mostrable en un archivo ráster (método de remuestreo) (37).

#### *2.11.1 Métodos Basados en Unidades Discretas*

Entre estos métodos tenemos:

# **2.11.1.1 Uso de Elementos Externos del Paisaje para Delinear (Unidades Homogéneas).**

Se establece los límites entre unidades previamente definidas su resultado no es replicable ni es posible de evaluar estadísticamente (37).

# **2.11.1.2 Uso de Algoritmos Para Determinar el Límite Entre Unidades Homogéneas.**

Se utilizada en el campo de procesamiento digital de imágenes o en el análisis de conjuntos de datos multi variados y se fundamenta en la premisa de que existen unidades homogéneas en el set de datos. Su función es definir los límites entre dichas unidades. (37).

## *2.11.2 Métodos Basados en el Concepto de Continuidad*

Este método utiliza una función matemática y conjunto de puntos de muestreo para describir una superficie continua, este método puede dividirse en globales que utilizan todos los puntos de muestreo para crear una superficie y los locales utilizan solo una parte de ellos (37).

A continuación, se describen los interpoladores más comunes que operan a partir de puntos (37).

#### **2.12 Interpolación a Partir de Puntos**

Una de las fuentes de datos para elaborar modelos digitales de elevación son ubicaciones (X, Y) con sus respectivos atributos (Ej. Elevación, precipitación, temperatura, presión, etc.). Los puntos pueden muestrearse en forma aleatoria o utilizando un patrón regular (sistemático) (37).

A partir de estos valores las rutinas de interpolación crean una superficie en la cual cada punto tiene un valor estimado. Independientemente del interpolador utilizado la calidad de la interpolación dependerá del número y la distribución de puntos de muestreo; así como de las características del terreno. Cuanto mayor sea el número de puntos y mejor distribuidos se encuentren mejores serán los resultados (37).

## **2.13 Métodos de Interpolación Global**

#### *2.13.1 Análisis de Tendencia de Superficies (Modelos Polinomiales)*

Esta técnica de análisis trata de definir la tendencia general observada en el set de datos mediante una ecuación polinomial de grado (n). El objetivo del ajuste polinomial es reducir la varianza residual en el set de datos a un mínimo. En realidad, el método no se considera como un interpolador de superficies sino más bien como una técnica para detectar aquellas áreas que muestran una variabilidad superior a la tendencia general del set de datos. La estimación del error asociado al modelo de regresión asume que los residuos son independientes (37).

#### *2.13.2 Método de la Triangulación*

Este método remueve la discontinuidad, se ajusta a un plano que pasa por tres puntos muestrales, la ecuación de plano puede expresarse por (34):

$$
Z=a.x+b.y+c
$$

Donde:

 $x \vee y$ : son las coordenadas

Z: Es el valor de la variable en el punto.

### *2.13.3 Método del Promedio en Lugar*

El valor de "V" en el punto es obtenido por media aritmética de todos los valores próximos al punto. (34).

## *2.13.4 Método del Inverso de la Distancia (IDW)*

Los pesos son obtenidos por el inverso de la distancia ponderada (40).

### *2.13.5 Método del Inverso de las Potencias*

En este caso se eleva la distancia a una potencia (p). Si la potencia (p) es igual a 1, entonces quedaría igual al IDW. Si el peso es mayor que los valores próximos tendrían mayor peso (34).

### *2.13.6 Método de Interpolación Kriging*

Kriging, nombre que rinde homenaje a Daniel G. Krige, el primero en hacer uso de esta herramienta, es un interpolador que utiliza el análisis espacial de acuerdo con los semivariogramas experimental, proporcionando estimaciones no sesgadas con varianza mínima (38).

Asume que la distancia y/o la dirección entre puntos de muestreo es una expresión de la correlación espacial entre los puntos y que por tanto dicha información explica la variabilidad existente en la superficie georeferenciada. El algoritmo se ajusta a un modelo matemático de los puntos georeferenciados o a aquellos que se encuentren en un radio de búsqueda (37).

El método de interpolación Kriging puede utilizarse prácticamente con cualquier tipo de datos ya que es muy flexible. Cuando no se especifica la varianza "pepita" o (nugget) el interpolador se comporta como exacto. En general, Kriging es considerado como uno de los mejores métodos de interpolación ya que provee estimaciones insesgadas y de varianza mínima (37).

**CAPÍTULO III**

**METODOLOGÍA DE LA INVESTIGACIÓN**

## **3.1 Localización**

La presente investigación se llevó a cabo en la finca "Dos Hermanos" en el área agrícola, ubicada en el Km 52. Vía Quevedo-Santo Domingo, cantón Buena fe, provincia Los Ríos, cuyas coordenadas geográficas son de 79º 26' 48.5" de longitud Oeste y 0º 33' 08.2" de latitud Sur.

## *Figura 4.*

*Ubicación de la finca "Dos hermanos".*

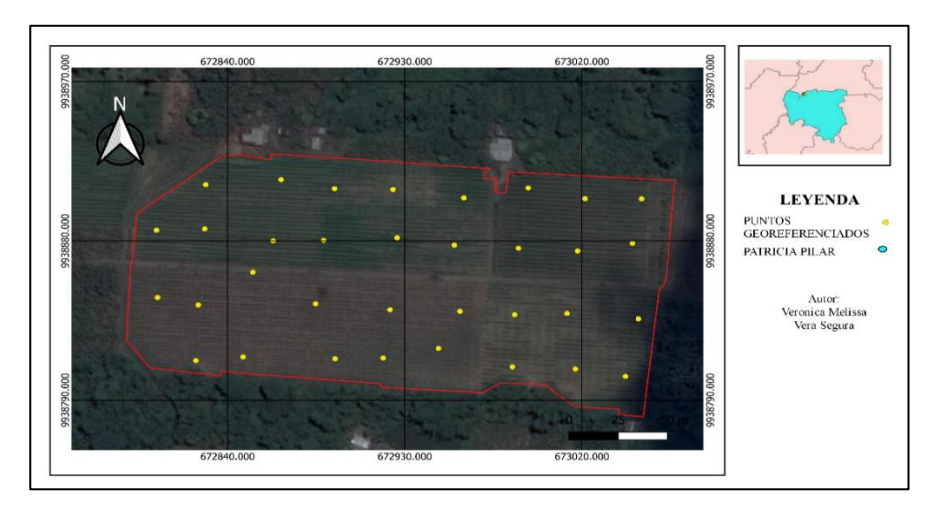

*Autor: Verónica Vera*

# *3.1.1 Características Agroclimáticas*

## **Tabla 1**

*Características agroclimáticas de La finca "Dos Hermanos"*

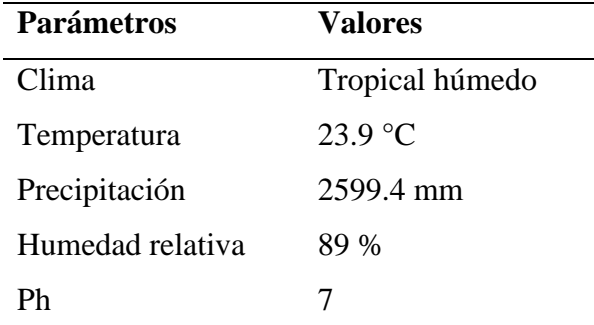

Fuente Estación Meteorológica "Puerto Ila" INAMHI (44)

## **3.2 Tipo de Investigación**

## *3.2.1 Descriptiva*

Se observa y se registran variables de número de mazorcas sanas, enfermas y el peso fresco.

#### *3.2.2 Analítica*

Correlación espacial de la variable, estimando valores en lugares no muestreados a partir de muestras existentes mazorcas sanas, enfermas y el peso fresco.

# **3.3 Métodos de Investigación**

# *3.3.1 Método Deductivo*

Para extraer una conclusión con base en una a los datos obtenidos dentro de la investigación.

## *3.3.2 Método Sintético*

Para sintetizar en mapas de rendimiento la información de todos los datos que se van a recolectar en el área experimental.

## **3.4 Fuentes de Recopilación de Información**

Las fuentes de información primarias son las variables de estudio y la secundaria será la recopilación de información se optará de revistas científicas, guías, manuales, tesis de pregrado y postgrado.

#### **3.5 Diseño de Investigación**

Se utilizó Geoestadística para verificar normalidad en la distribución de los datos mediante el plugin Smart-Map. El plugin es un complemento para el software QGIS (45), (QGIS Developmet Team, 2012) versión 3.10 o superior desarrollado por Python (creado por Guido Van Rossum y generado por Python sofware Fundation, Delaware, EUA). Smart-Map puede ser instalado del repositorio de plugin QGIS. El muestreo consistió en georeferenciar las variables que se utilizaron, la dependencia espacial de datos de la productividad por cada mes y área será mediante el semivariograma. Como método de interpolación después de ajustar el semivariograma se determinó por el método inverso de la distancia o kriging el mapa temático de productividad.

# *3.5.1 Descripción del Área Experimental*

La finca tiene una superficie de plantación de  $3000 \text{ m}^2$  de 7 años con espaciamiento de 3 x 3 m<sup>2</sup>, con 83 hileras y 40 plantas por hilera, 30 fallas, con un total de 3290 plantas, su tipo de siembra en cuadro. Su fertilización al suelo se realizó con un saco abono completo 10-30-10 por hectárea y fertilización foliar con cytokin y kristalon.

## **3.6 Instrumentos de Investigación**

#### *3.6.1 Manejo del experimento*

#### **3.6.1.1 Cosecha y Mapeo de la Productividad**

Se analizó la producción de cacao y para la evaluación se llevó a cabo durante la cosecha realizada en los meses de marzo, abril, mayo y junio, utilizando un muestreo en celdas regulares, figura 4, el área fue dividida en celdas rectangulares de 30 x 30m aproximadamente. El tamaño de la celda fue proporcional al tamaño del área de estudio.

En la cosecha se recolectaron las mazorcas maduras, abriéndolas para extraer las almendras frescas y colocarlas en sacos dispuestos en cada celda. Antes de registrar el peso, los sacos serán georeferenciados con un GPS utilizando la aplicación Mobile Topographer (18), instalada en un celular Hisilicon Kirin 710 Huawei como muestra en la figura 4.

El peso de los saquillos, dado en fueron convertidos para kg/ha, que se vincularon a las respectivas coordenadas geográficas que formaron los puntos de productividad del mapa. Los puntos fueron entonces interpolados en una cuadrícula regular de 1 x 1 m después del análisis geoestadístico generando así valores de productividad en toda la superficie.

## **Figura 5.**

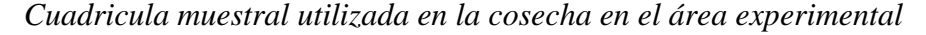

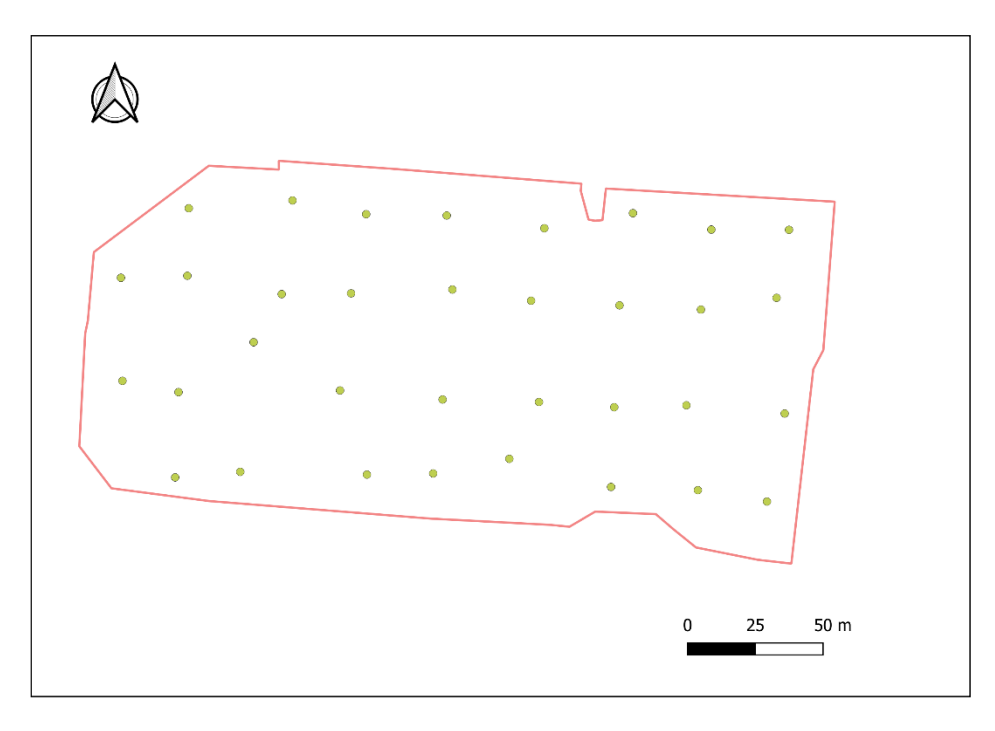

#### *Autor: Verónica Vera*

Entre los meses de marzo, abril, mayo y junio serán realizadas cosechas quincenales. Los mapas serán interpolados separadamente y después sumados para formar un mapa de productividad final.

# *3.6.2 Variables A Evaluar*

Se analizó la producción de cacao utilizando tres variables Mazorcas sanas, mazorcas enfermas y peso seco en los meses de marzo, abril, mayo y junio.

#### **3.7 Tratamiento de los Datos**

Los valores de productividad fueron analizados con estadística descriptiva para verificar normalidad en la distribución de los datos. El test de normalidad será realizado por medio del Software QGIS (19)**.**

La geoestadística se utilizó para verificar la calidad de la cuadrícula mostrada utilizable y también de la interpolación para generar el mapa temático de productividad. Para esto se analizará el semivariograma de la productividad por cada mes y área.

Para la interpolación de los datos se determinó la autocorrelación espacial calculada del Índice de Moran univariado. El pseudo p-valor fue obtenido de los puntos de la cuadrícula muestral con el objetivo de verificar si significancia al 5% de probabilidad.

Para los semivariogramas se probaron los modelos esféricos, exponencial, gaussiano, linear y linear to sill. El modelo escogido en cada semivariograma fue aquel que presento menor valor de RMSE.

$$
P_{\text{RMSE}} = \sqrt{\frac{1}{n} \sum_{i=1}^{n} (x_i - \hat{x}_i)^2}
$$

Donde:

 $\hat{\mathbf{x}}_i$ = representa el valor estimado del atributo en el punto *i*.

 $x_i$  = el valor observado del atributo en el punto *i*.

 $n=$  el número de puntos muestreados.

De esta forma, también se calculó el coeficiente de determinación  $(R^2)$  para cada modelo. El  $\mathbb{R}^2$  representa la fracción de la variación total de los puntos que se explica por el modelo, expresando así la calidad estimativa.

De cada modelo ajustado se obtuvieron tres parámetros  $C_0$ ,  $C_0 + C$ , Fue utilizada la clasificación de Cambardella *et.al*.1994 (38)para la determinación del índice de dependencia espacial.

Todo el análisis geoestadístico se realizó utilizando herramientas de geprocesamiento de QGIS. Para la interpolación y generación de los mapas temáticos será utilizado el software QGIS por el método inverso de la distancia (cuando la dependencia espacial fuera baja) o kriging.

## **3.8 Recursos Humanos y Materiales**

## *3.8.1 Recursos Humanos*

Docente director del proyecto de investigación. Estudiante responsable del proyecto de investigación

# *3.8.2 Recursos Materiales*

- ✓ Plantas de cacao CCN-51
- ✓ Flexómetro
- ✓ Cámara
- ✓ Letreros
- ✓ Latas de caña
- ✓ Computadora
- ✓ Impresora
- $\checkmark$  Hojas para impresión
- ✓ Material de apoyo de hojas (Tablero)
- ✓ Memoria USB
- ✓ Cámara fotográfica.
- ✓ Libreta de campo
- ✓ Lapiceros
- ✓ Calculadora

**CAPÍTULO IV**

**RESULTADOS Y DISCUSIÓN**

#### **4.1 Resultados**

# *4.1.1 Cosecha del Cultivo de Cacao CCN-51*

Los datos de cosecha en la época de evaluación presentaron coeficientes de variación para peso entre 48.18% y 79.92%, para mazorcas sanas entre 34.66 % y 66.90%, para mazorcas enfermas 27.54% y 69.56% en los meses de marzo hasta junio. Los coeficientes de variación altos indican que hay variabilidad espacial para todas las variables en estudio (Tabla 2).

#### **Tabla 2.**

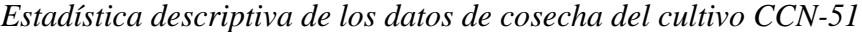

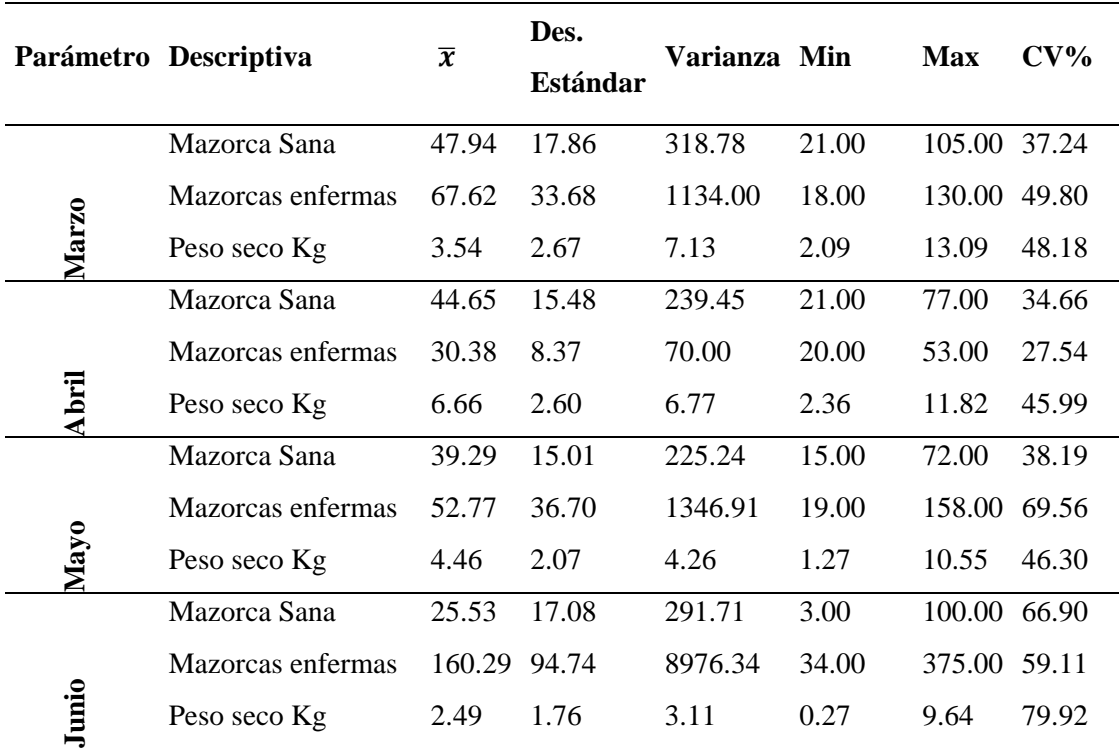

## *4.1.2 Distribución Espacial de las Mazorcas Sanas del Cultivo de Cacao CCN-51*

Para obtener los semivariogramas de las mazorcas sanas del cultivo de cacao CCN-51, el modelo matemático que mejor se ajusto fue el lineal to sill para el mes de marzo, y para los meses de abril y mayo el modelo lineal (Figura 6) con alcance de 130 m y alrededor de 90 respectivamente. Para el mes de junio con dependencia espacial descrita por el modelo lineal to sill con un alcance de 103 m (Tabla 3).

El coeficiente de determinación  $(R^2)$  para los modelos ajustados fue por arriba del 0.95 lo que indica un buen ajuste de los modelos (Tabla 3).

# *Figura 6.*

*Semivariogramas de mazorcas sanas en la plantación de cacao para los meses de marzo (A), abril (B), mayo (C) y junio (D).*

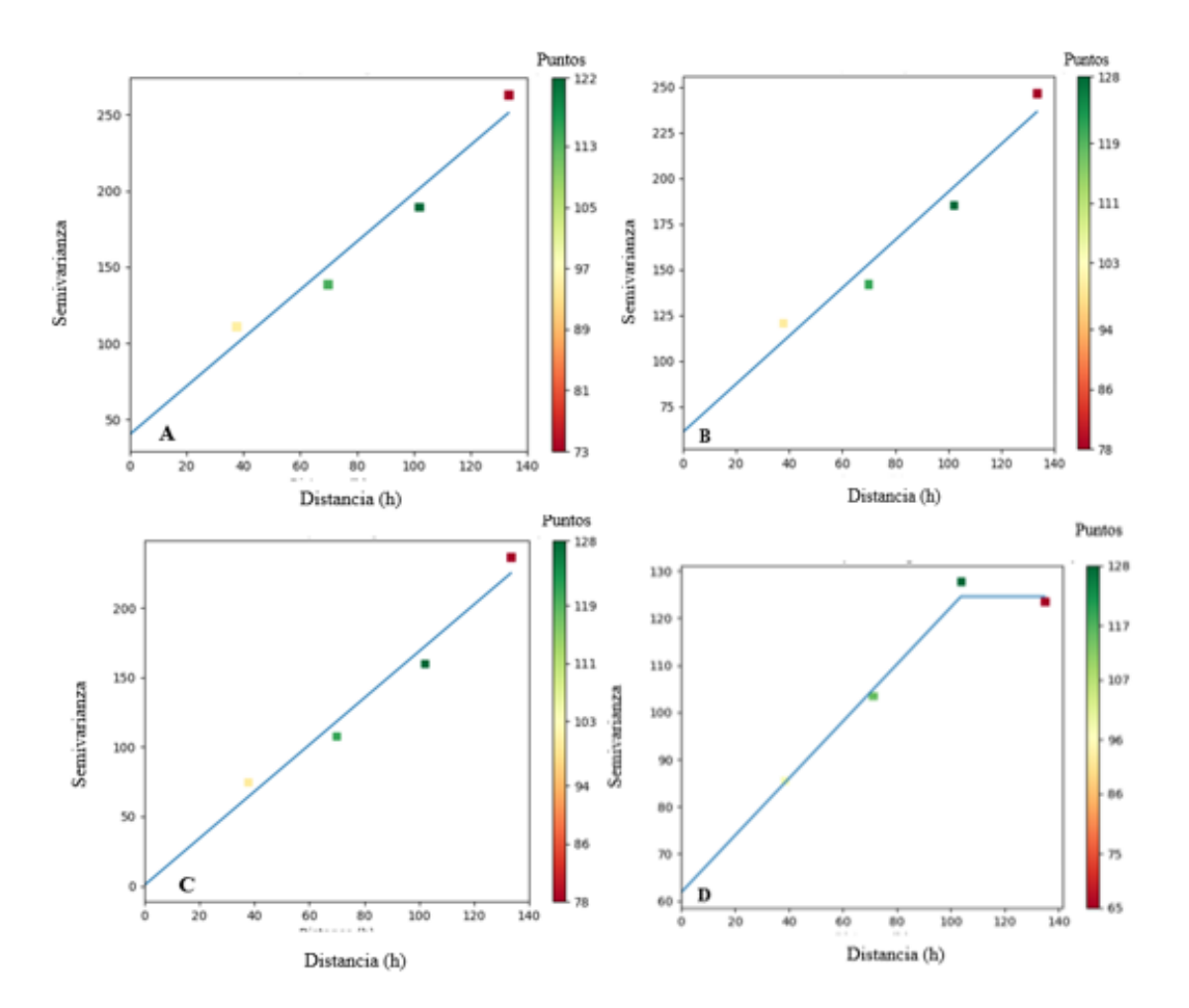

#### **Tabla 3.**

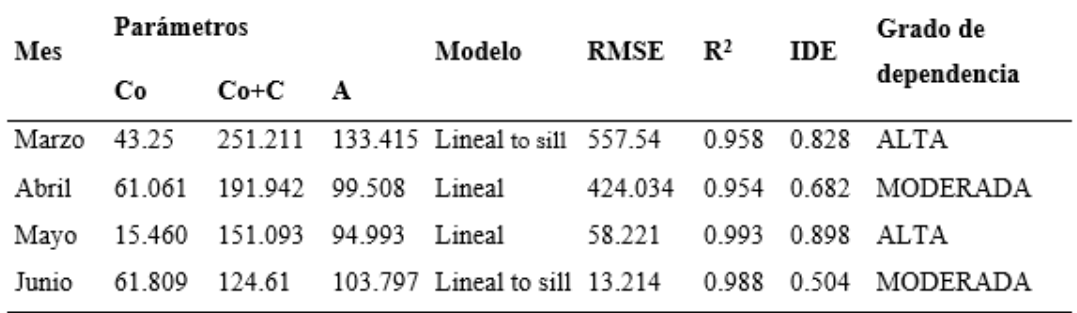

*Parámetros del semivariograma de modelo teórico para mazorcas sanas.*

## *4.1.3 Distribución Espacial de las Mazorcas Enfermas del Cultivo de Cacao CCN-51*

Para obtener los semivariogramas de las mazorcas enfermas del cultivo de cacao CCN-51, el modelo matemático que mejor se ajusto fue el lineal para el mes de marzo con un alcance de 86m (Figura 7). Para el mes de mayo el modelo Gaussiano y para junio con dependencia espacial descrita por el modelo lineal to sill con un alcance de 126m (Tabla 4).

El coeficiente de determinación  $(R^2)$  para los modelos ajustados fue de0.99 lo que indica un buen ajuste de los modelos (Tabla 4).

Para el mes de abril la autocorrelación fue baja el I moran fue de 0.559 y P valor 0.138, la geoestadística no consiguió estimar dependencia espacial debido a que la enfermedad está dispuesta en el cultivo de forma aleatoria durante este mes.

# *Figura 7.*

*Semivariogramas de mazorcas enfermas en la plantación de cacao para los meses de marzo (A), mayo (B) y junio (C).*

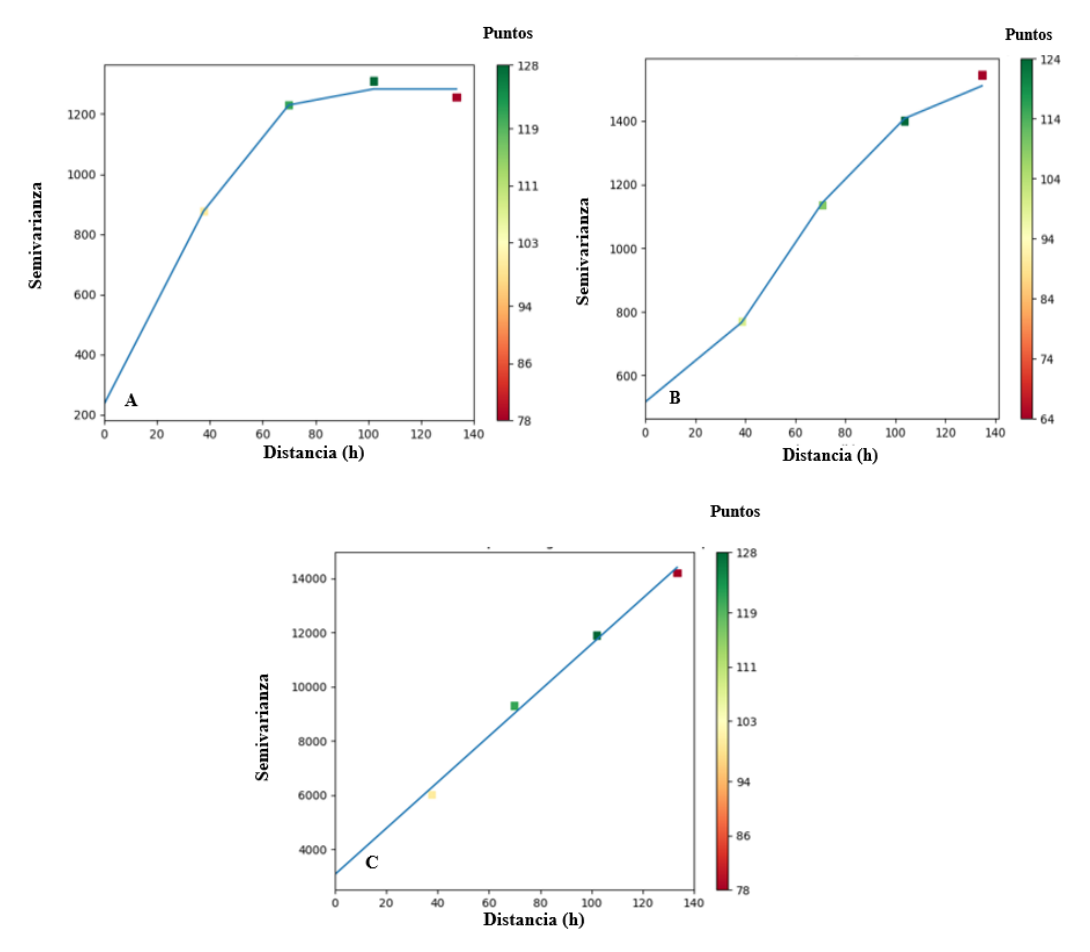

# **Tabla 4.**

*Parámetros del semivariograma de modelo teórico para mazorcas enfermas*

| Mes | Parámetros |                               |   | Modelo                                                                | <b>RMSE</b> | $\mathbf{R}^2$ | IDE | Grado de                                                             |
|-----|------------|-------------------------------|---|-----------------------------------------------------------------------|-------------|----------------|-----|----------------------------------------------------------------------|
|     | Co         | $Co+C$                        | A |                                                                       |             |                |     | dependencia                                                          |
|     |            | Marzo 235.889 1283.042 86.334 |   | Espectral 1426.67 0.988 0.816                                         |             |                |     | ALTA                                                                 |
|     |            |                               |   |                                                                       |             |                |     | Mayo 516.475 1544.55 126.529 Gaussiano 1298.894 0.996 0.666 MODERADA |
|     |            |                               |   | Junio 2699.063 14193.054 126.005 Lineal to sill 77492.058 0.998 0.810 |             |                |     | ALTA                                                                 |

#### *4.1.4 Distribución Espacial del Peso Seco en Kg del Cultivo de Cacao CCN-51*

Para obtener los semivariogramas del peso seco en kg del cultivo de cacao CCN-51, el modelo matemático que mejor se ajusto fue el lineal para los meses de marzo, abril y mayo (Figura 8) con alcance de 95, 100 y 95 m respectivamente. Para el mes de junio con dependencia espacial descrita por el modelo exponencial con un alcance de 130 m (Tabla 5).

El coeficiente de determinación  $(R^2)$  para los modelos ajustados fue superior a 0.95 lo que indica un buen ajuste de los modelos (Tabla 5).

#### *Figura 8.*

*Semivariogramas de peso seco kg en la plantación de cacao para los meses de marzo (A), abril (B), mayo (C) y junio (D).*

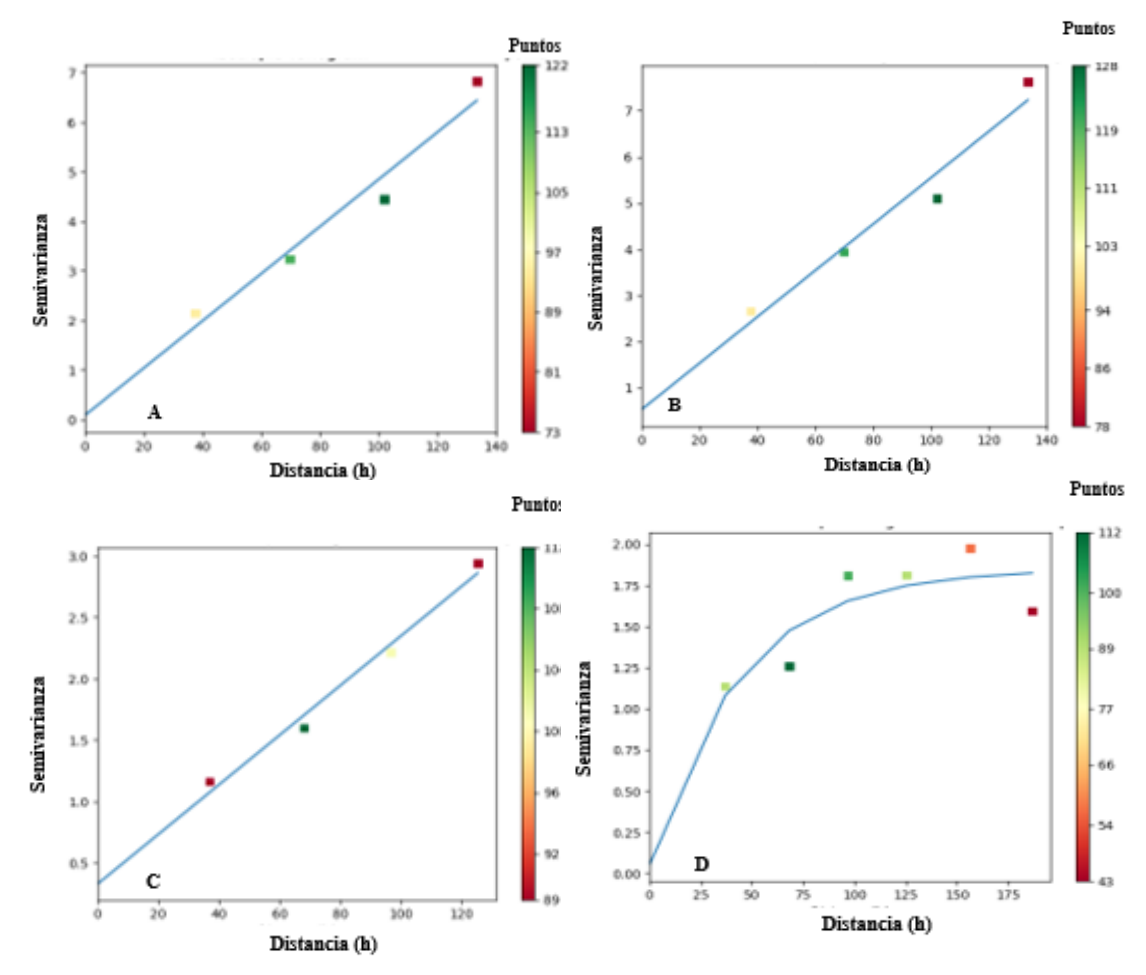

#### *Tabla 5.*

| <b>Mes</b> | <b>Parámetros</b> |          |         |                         |             | $\mathbf{R}^2$ |            | Grado de    |
|------------|-------------------|----------|---------|-------------------------|-------------|----------------|------------|-------------|
|            | C <sub>0</sub>    | $Co+C-A$ |         | <b>Modelo</b>           | <b>RMSE</b> |                | <b>IDE</b> | dependencia |
|            | Marzo 0.088       | 4.610    | 94.982  | Lineal                  | 0.495       | 0.959          | 0.981      | <b>ALTA</b> |
| Abril      | 0.529             | 5.579    | 100.589 | Lineal                  | 0.526       | 0.961          | 0.905      | <b>ALTA</b> |
| Mayo       | 0.33              | 2.258    | 95.486  | Lineal                  | 0.029       | 0.984          | 0.854      | <b>ALTA</b> |
| Junio      | 0.052             | 1.85     |         | 130.09 Exponencial 0.16 |             | 0.714 0.972    |            | <b>ALTA</b> |

*Parámetros del semivariograma de modelo teórico para peso seco Kg.*

### *4.1.5 Mapas Interpolados de Mazorcas Sanas*

A través de los ajustes realizados a los modelos de los semivariogramas, fue posible interpolar los datos por medio del método kriging, donde se generó mapas de producción y mazorcas sanas. Para mazorcas enfermas la dependencia espacial fue moderada y se generó mapas utilizando el método de interpolación IDW.

El mes de marzo, primer mes de cosecha, se presentó un 18 % de la superficie con producciones entre 60 a 82 mazorcas sanas, principalmente en la parte suroeste del área de estudio ,en el mes de abril se presentó un 15 % de la superficie con producciones entre 60 a 74 mazorcas sanas en la parte suroeste , en el mes de mayo se presentó un 13 % de la superficie con producciones entre 57 a 71 mazorcas sanas en la parte suroeste y en el mes de junio, último mes de cosecha un 51% de la superficie con producciones entre 25 a 35 mazorcas sanas en la parte oeste del área de estudio (Figura 9).

El mapa final para los meses de marzo, abril, mayo y junio presentó un 17% de la superficie con producciones entre 202 a 262 mazorcas sanas en la parte suroeste del área de estudio (Figura 10).

# *Figura 9.*

*Mapas kriging de mazorcas sanas en la plantación de cacao para los meses de marzo(A), abril (B), mayo(C) y junio (D).*

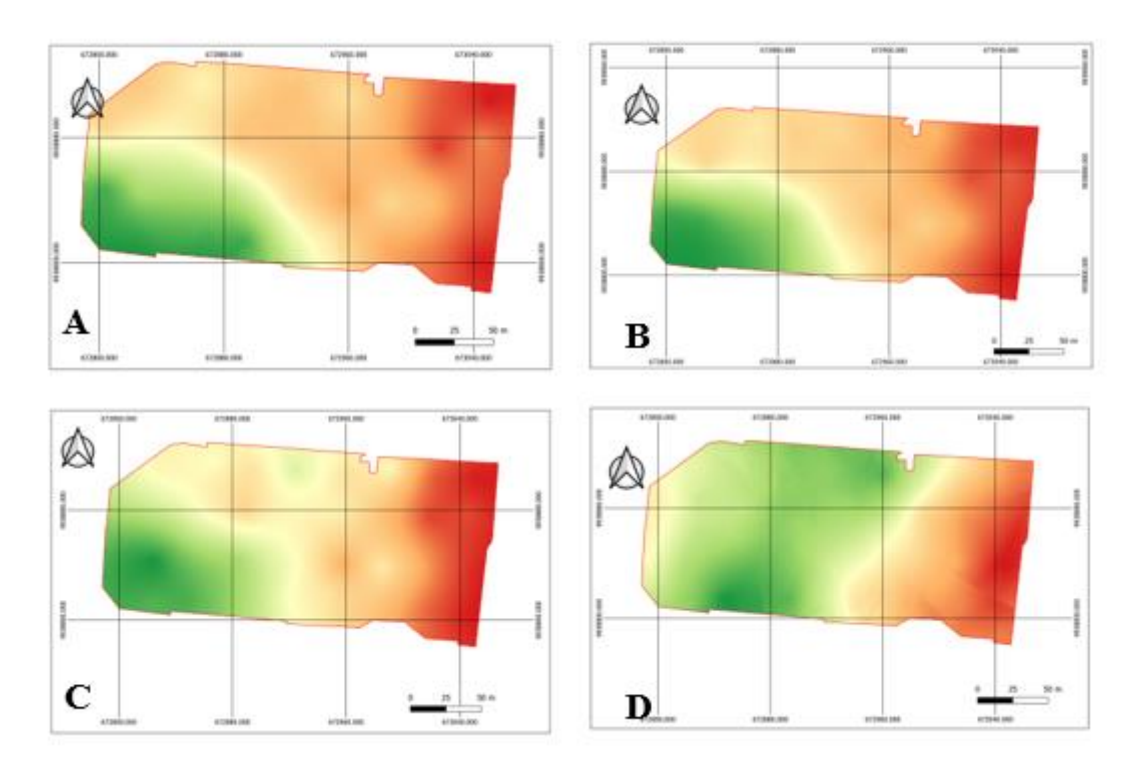

# *Figura 10.*

*Mapa final de mazorcas sanas en la plantación de cacao de los meses de marzo, abril, mayo y junio.*

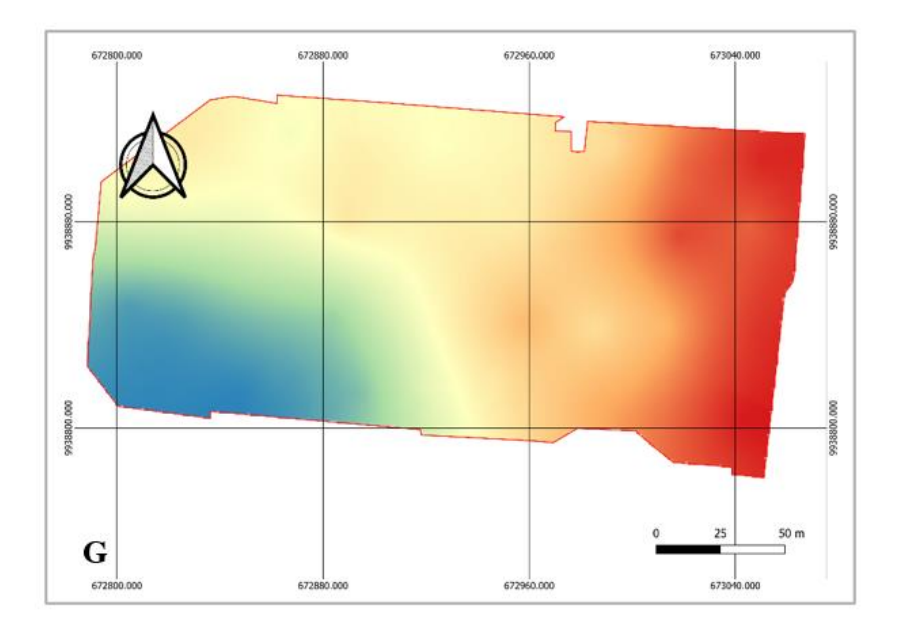

### *4.1.6 Mapas Interpolados de Mazorcas Enfermas*

El mes de marzo, primer mes de cosecha, se presentó un 44 % de la superficie con producciones entre 70 a 122 mazorcas enfermas, principalmente en la parte noroeste y suroeste del área de estudio ,en el mes de abril hubo una disminución de este número con un 36 % de la superficie con producciones entre 31 a 35 mazorcas enfermas en la parte noroeste y suroeste, en el mes de mayo hubo una disminución considerable de este número con un 13 % de la superficie con producciones entre 73 a 107 mazorcas enfermas en la parte norte y sur, sin embargo en el mes de junio, último mes de cosecha hubo un aumento de 22% de la superficie con producciones entre 125 a 307 mazorcas enfermas en la parte norte y sur del área de estudio (Figura 11).

El mapa final para los meses de marzo, abril, mayo y junio presentó un 45 % de la superficie con producciones entre 205 a 315 mazorcas sanas en la parte norte y sur del área de estudio (Figura 12).

## **Figura 11.**

*Mapas interpolados de mazorcas enfermas en la plantación de cacao para los meses de marzo(A), abril (B), mayo(C) y junio (D).*

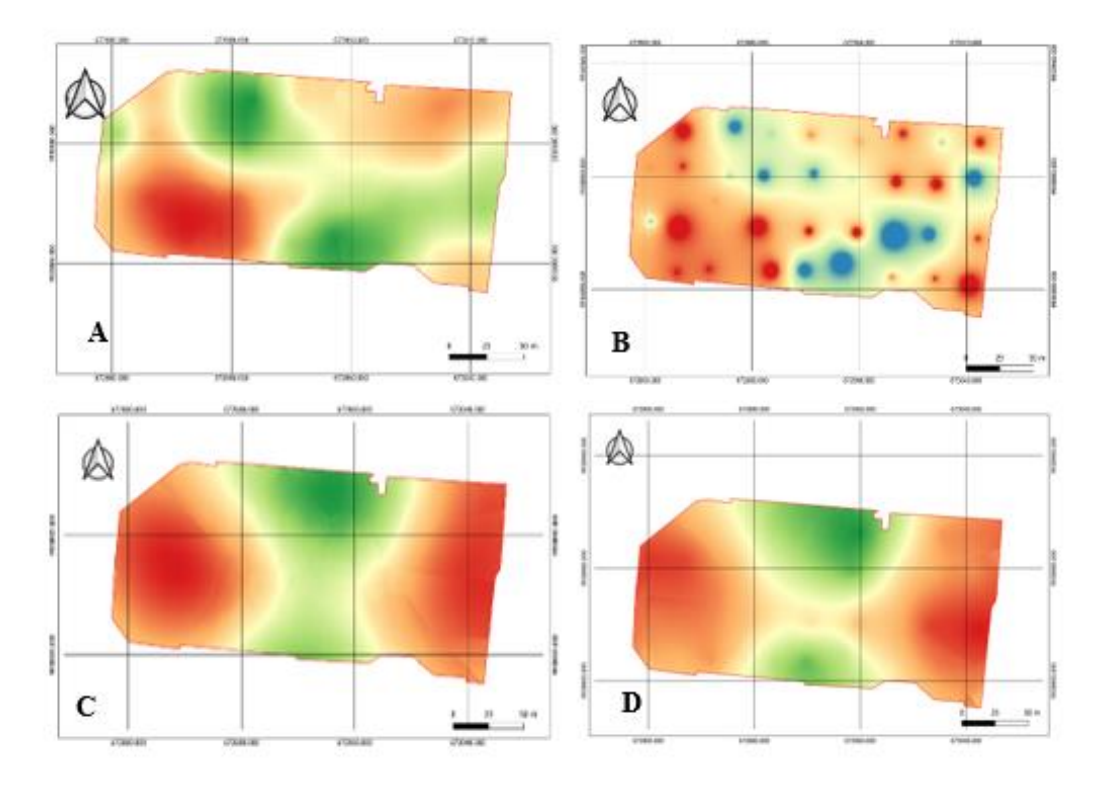

## **Figura 12***.*

*Mapa final de mazorcas enfermas en la plantación de cacao de los meses de marzo, abril, mayo y junio.*

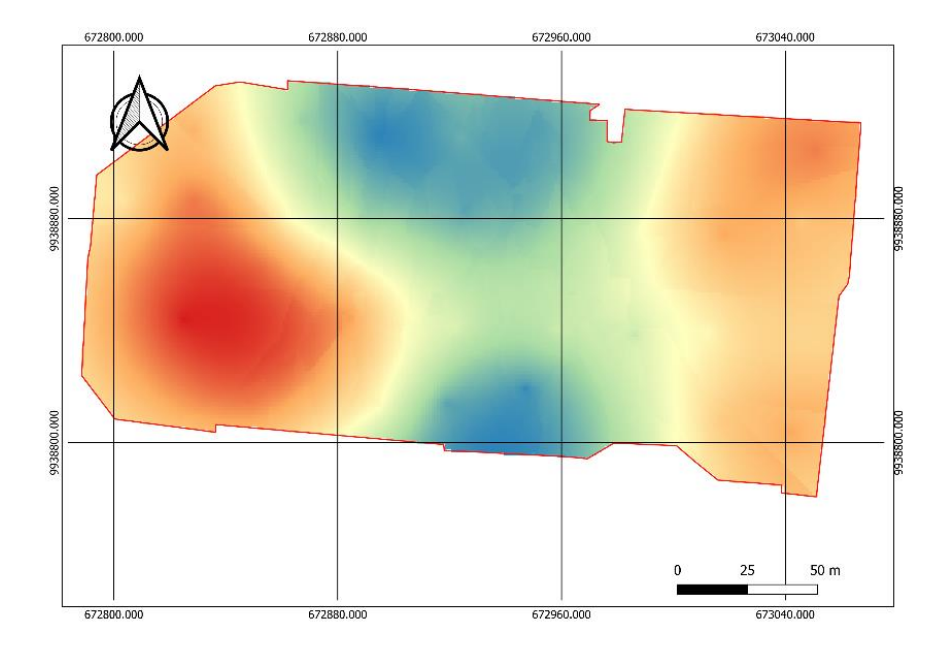

## *4.1.7 Mapas Interpolados de Producción*

El mes de marzo, primer mes de cosecha, se presentó un 15 % de la superficie con productos entre 8 a 12 kg de cacao seco, principalmente en la parte suroeste del área de estudio, en el mes de abril, se presentó un 17% de la superficie con productos entre 8 a 12 kg de cacao seco en la parte suroeste, el mes de mayo se presentó un 79% de la superficie con productos entre 3 a 9 kg de cacao seco en la parte suroeste y el mes de junio último mes de cosecha se presentó un 62 % de la superficie con productos entre 2 a 6 kg de cacao seco, principalmente en la parte suroeste del área de estudio (Figura 13).

En la figura 14 se muestra la variabilidad del rendimiento mediante los mapas de interpolación kriging para los meses de marzo (A), abril (B), mayo(C) y junio (D).

# **Figura 13.**

*Mapas kriging del peso seco en kilogramos en la plantación de cacao para los meses de marzo (A), abril (B), mayo (C) y junio (D).*

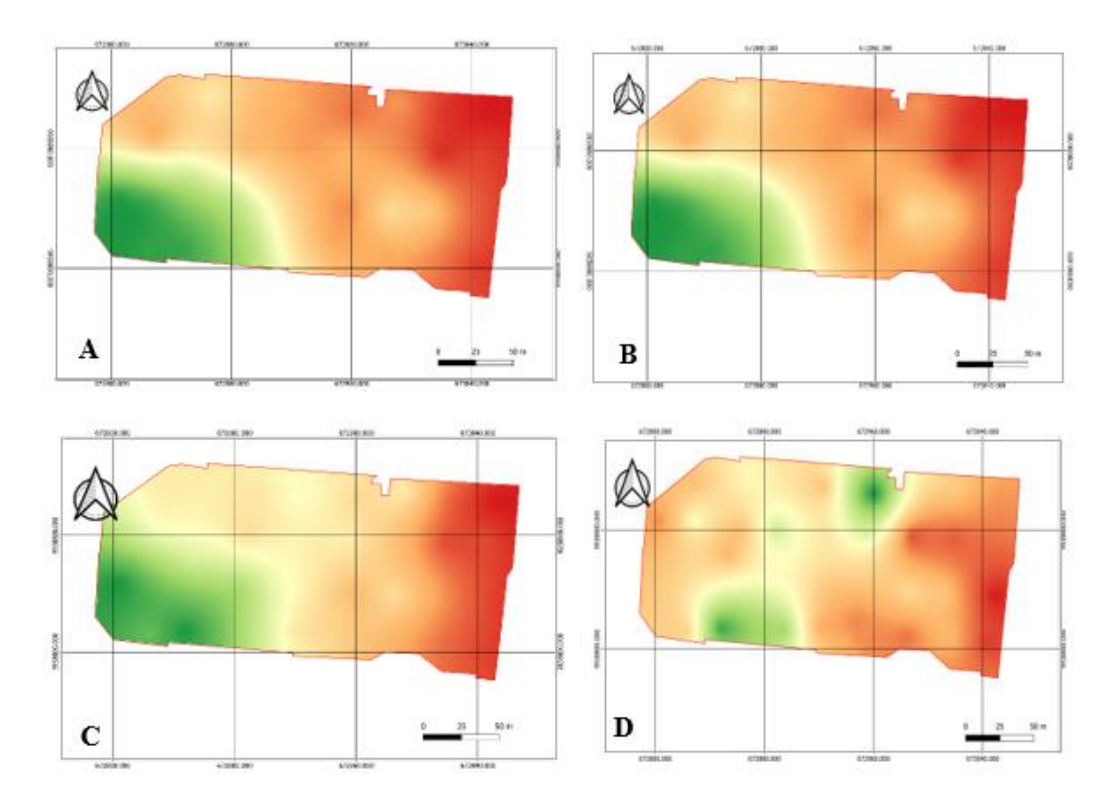

# **Figura 14***.*

*Mapa final de productividad de la plantación de cacao en los meses de marzo, abril, mayo y junio.*

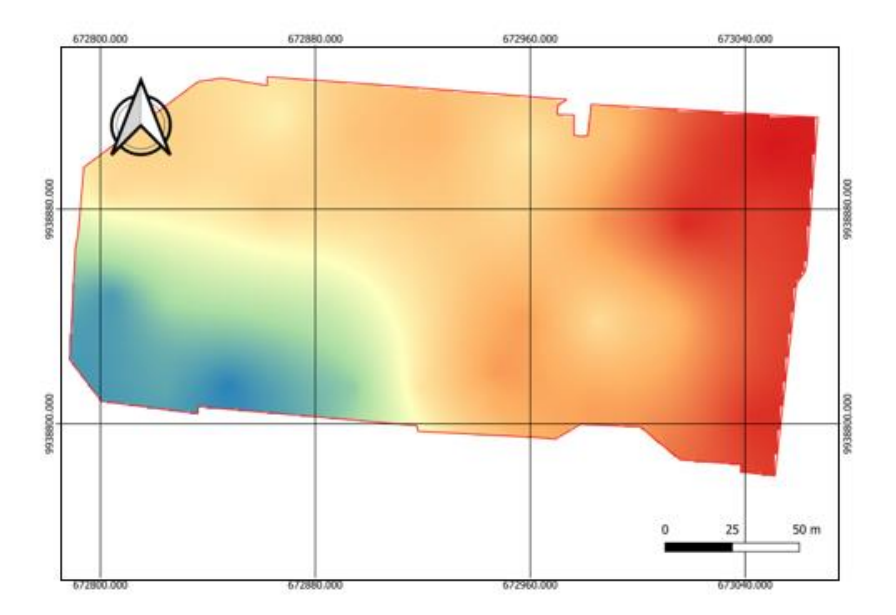

#### **4.2 Discusión**

Para obtener el mapa georeferenciado del cultivo de cacao (*Theobroma cacao*. L) mediante técnicas de agricultura de precisión se utilizaron varias variables (mazorcas sanas, mazorcas enfermas y peso seco.

Para determinar de una manera eficaz el rendimiento del cultivo mediante un sistema de información geográfica (SIG) se debe realizar la cuadricula de 30 x 30 m lo que concuerda con Hernández y Hernández (10) el tamaño de las cuadrículas (30 x 30 m) para determinar la media del rendimiento.

Los semivariogramas obtenidos por el modelamiento matemático ajustado de mazorcas sanas y peso seco fue el lineal to sill, lineal y exponencial para los meses de marzo abril, mayo, junio y julio, con dependencia espacial moderada y alta lo que coincide con Freitas (42) que obtuvo semivariogramas lineal to sill y lineal en los que la semivarianza aumenta al aumentar la distancia con dependencia espacial moderada.

Las mazorcas enfermas obtuvieron correlación espacial en los meses de marzo, mayo y junio, para el mes de abril la autocorrelación fue baja, la geoestadística no consiguió estimar debido a que la enfermedad está dispuesta en el cultivo de forma aleatoria con dependencia espacial moderada y alta lo que coincide con Cárdenas *et al*., (39) obtuvieron correlación espacial en las plantas de cacao que estaban infectadas las semana de evaluación. Los valores del rango para los cuales hubo dependencia espacial moderada (25 % < *SDDI* < 75 %) y a distancias menores la dependencia espacial tendió a ser más fuerte.

Los mapas georeferenciados mediante el método de interpolación Kriging en los cuales se generó mapas de producción y mazorcas sanas en los meses de abril hasta junio muestran variabilidad espacial entre un mes y otro, lo que concuerda con Hernández *et al*., (10) el mapa obtenido muestra el comportamiento de la variabilidad espacial del rendimiento del cultivo de la papa en la finca «101».

Los mapas de interpolación por el método Kriging para las mazorcas enfermas permitieron diferenciar cuales eran las áreas con mayor número de mazorcas enfermas lo que concuerda con Cárdenas *et al*., (39) mediante los mapas de interpolación kriging se logró predecir la distribución, cuantificación y evolución de zonas de influencia donde existía bajos niveles en lugares específicos de incidencia de las enfermedades.
**CAPITULO V**

**CONCLUSIONES Y RECOMENDACIONES**

## **5.1 Conclusiones**

✓ Se obtuvo distribución espacial mediante los semivariogramas de las mazorcas sanas y el peso seco, el modelo matemático que mejor ajuste tuvo fue el lineal to sill, lineal y exponencial para los cuatro meses estudiados, las mazorcas enfermas obtuvieron autocorrelación espacial con semivariogramas ajustados por los modelos espectral, gaussiano y lineal to sill, el mes de abril obtuvo autocorrelación baja.

✓ Los datos obtenidos de mazorcas sanas y peso seco se interpolaron por medio del método kriging, en el cual se generó mapas de producción y mazorcas sanas. Para mazorcas enfermas la dependencia espacial fue moderada y se generó mapas utilizando el método de interpolación IDW.

✓ Se Identificó la variabilidad en el rendimiento del Cacao CCN-51 mediante mapas georeferenciados en el mes de marzo hubo mayor rendimiento a diferencia de los meses de abril, mayo y junio.

## **5.2 Recomendaciones**

 $\checkmark$  Realizar la grilla muestral de 30 x 30 m<sup>2</sup> para que la distribución espacial sea más precisa.

✓ En este tipo de investigación es importante que el terreno donde va a realizar el análisis de datos tenga un solo tipo de cultivo.

✓ La toma de datos debe ser realizado en dos etapas la primera es contando las mazorcas enfermas y luego realizar la cosecha de las mazorcas sanas para no confundirse y los datos tomados sean exactos.

**CAPITULO VI**

# **BIBLIOGRAFÍA**

#### **6.1. Bibliografía**

1. Arvelo M, González D, Maroto S, Delgado T, Montoya Paola. Manual técnico del cultivo de cacao [Internet]. Costa rica; 2017 [cited 2022 Nov 10]. Available from: https://repositorio.iica.int/bitstream/11324/6181/1/BVE17089191e.pdf

2. ICCO. Organización Internacional del Cacao [Internet]. 2022 [cited 2022 Nov 10]. Available from: https://www.icco.org/who-we-are/

3. Anecacao. Sector exportador de cacao [Internet]. 2022 [cited 2022 Nov 10]. Available from: https://anecacao.com/index2022.html

4. Universo. Ecuador deja huellas con su chocolate y el comercio justo en el mundo cacaotero, que celebra su día mundial [Internet]. 2022 [cited 2022 Nov 10]. Available from: https://www.eluniverso.com/noticias/economia/chocolate-ecuador-comercio-justo-diamundial-del-cacao-nota/

5. Anecacao. El cacao ecuatoriano [Internet]. 2017 [cited 2022 May 4]. Available from: http://www.anecacao.com/index.php/en/noticias/el-cacao-ecuatoriano.html

6. Marote M. Agricultura de precisión. palermo.edu [Internet]. 2010 [cited 2022 Oct 30]; Available from:

https://www.palermo.edu/ingenieria/pdf2012/cyt/numero10/10N\_ISEU\_CyT10.pdf

7. Roel Á, Terra J. Agricultura de precisión: Integrando conocimientos para una agricultura moderna y sustentable . 2006 [cited 2022 Nov 10]; Available from: http://www.ainfo.inia.uy/digital/bitstream/item/10682/1/Agricultura-de-Precision-Procisur-2006-Roel-Terra-p.65.pdf

8. González CL, Peña JCS, Abreu RB, Peña FÓF, Pérez FM, Lorenzo J. System for the automatic generation of yield mapping with application in precision farming. Idesia [Internet]. 2011 [cited 2022 May 4];29(1):59–69. Available from: http://www.scielo.cl/scielo.php?script=sci\_arttext&pid=S0718-

34292011000100009&lng=es&nrm=iso&tlng=es

9. Boza EJ, Motamayor JC, Amores FM, Cedeño-Amador S, Tondo CL, Livingstone DS, et al. Genetic Characterization of the Cacao Cultivar CCN 51: Its Impact and Significance on Global Cacao Improvement and Production. J Am Soc Hortic Sci [Internet]. 2014 Mar 1 [cited 2022 Nov 24];139(2):219–29. Available from: https://journals.ashs.org/jashs/view/journals/jashs/139/2/article-p219.xml

10. Hernández P, Hernández P, Díaz J, Zamora Y, Dopico Y. Obtención del mapa de

rendimento georreferenciado del cultivo de la papa mediante el empleo de técnicas de agricultura de precisión. Rev Ciencias Técnicas Agropecu [Internet]. 2006 [cited 2022 Nov 16];15(2):37–41. Available from: http://www.redalyc.org/articulo.oa?id=93215208

11. Alcívar K, Quezada J, Barrezueta S, Garzón V, Carvaja H. Análisis económico de la exportación del cacao en el Ecuador durante el periodo 2014 – 2019 - Dialnet [Internet]. 2019 [cited 2022 May 4]. Available from: https://dialnet.unirioja.es/servlet/articulo?codigo=7926903

12. Barragan M. El producto tradicional ecuatoriano.

13. Guerreo VM. El cacao ecuatoriano. Líderes [Internet]. 2017 [cited 2022 May 4];1. Available from: https://www.revistalideres.ec/lideres/cacao-ecuatoriano-historia-empezosiglo.html

14. Haya L. Agricultura. El cultivo del cacao. 1ª parte. [Internet]. Info agro.com. 1997 [cited 2022 May 4]. Available from: https://www.infoagro.com/herbaceos/industriales/cacao.htm

15. Quintero, Maria, Díaz K. El mercado mundial del cacao. Agroalimentaria [Internet]. 2004 [cited 2022 May 4];9(18):47–59. Available from: http://ve.scielo.org/scielo.php?script=sci\_arttext&pid=S1316-03542004000100004

16. Vélez B. Pasto guatemala (Tripsacum Laxum) con mani forrajero (Arachis Pintoi) en la alimentación de cuyes (Cavia porcellus Linnaeus) en la etapa de engorde. ScieloSldCu [Internet]. 2015 [cited 2022 May 4];2020(1715958359):77. Available from: https://repositorio.uteq.edu.ec/handle/43000/287?mode=full

17. Chavez K, Delgado M, Montenegro O. Estudio de factibilidad para la producciòn y comercializaciòn de licor de cacao [Internet]. [Quito]: Universidad San Francisco De Quito; 2017 [cited 2022 May 4]. Available from: https://www.google.com/search?q=caracteristicas+del+cacao+ccn51&rlz=1C1UEAD\_esE C990EC990&oq=caracteristicas+del+cacao+ccn&aqs=chrome.0.0i512j69i57j0i22i30j69i6 0j69i61.9047j0j7&sourceid=chrome&ie=UTF-8

18. Burga E. Influencia del índice de cosecha sobre la calidad sensorial del grano de cacao (Theobroma cacao L.) del clon ccn·51 en la provincia de Mariscal Cáceres - San Martín [Internet]. [Perú]: Universidad Nacional De San Martín Tarapoto; 2016 [cited 2022 Nov 5]. Solution 5. Available from: https://repositorio.unsm.edu.pe/bitstream/handle/11458/530/TFAI\_25.pdf?sequence=1&is Allowed=y

19. Dostert N, Roque J, Cano A, La Torre MI, Weigend M, Luebert F tr. Hoja botánica:

Cacao. Theobroma cacao L. 2012 [cited 2022 Nov 5]; Available from: http://repositoriodigital.minam.gob.pe/xmlui/handle/123456789/185

20. Navarro MG, Urrelo JP, Haya HD. Técnica de propagación del cacao (Theobroma cacao L.). 2020 [cited 2022 Nov 5]; Available from: http://repositorio.inia.gob.pe/handle/20.500.12955/1337

21. Suárez Y, Hernández F. Manejo de la enfermedades del cacao (Theobroma cacao L.) en Colombia, con énfasis en monilia (Moniliopthora roreri). 2010 [cited 2022 Nov 5]; Available from: www.produmedios.org

22. Phillips W, Cerda R. Enfermedades del cacao en Centroamérica. 2011 [cited 2022 Nov 5]; Available from: http://bvirtual.infoagro.hn/xmlui/bitstream/handle/123456789/1453/Enfermedades del cacao en Centroamerica.PDF?sequence=1

23. Phillips W. Origin, biogeography, genetic diversity and taxonomic affinities of the cacao (Theobroma cacao L.) fungus Moniliophthora roreri (Cif.) Evans et al. as determined using molecular, phytopathological and morpho-physiological evidence [Internet]. The University of Reading; 2003 [cited 2022 Nov 6]. Available from: http://cadenacacaoca.info/CDOC-

Deployment/documentos/Origin, biogeography, genetic diversity and taxonomic affinit ies\_of\_the\_cacao.pdf

24. Orozco ÓA, Llano Ramírez G. Sistemas de información enfocados en tecnologías de agricultura de precisión y aplicables a la caña de azúcar, una revisión. Rev Ing Univ Medellín [Internet]. 2016 Jun [cited 2022 Nov 5];15(28):103–24. Available from: http://www.scielo.org.co/scielo.php?script=sci\_arttext&pid=S1692-

33242016000100007&lng=en&nrm=iso&tlng=es

25. Santillán O, Rentería M. Agricultura de Precisión [Internet]. 2008 [cited 2022 May 4]. Available **contract and the example of the contract of the example of the example of the example of the example of the example of the example of the example of the example of the example of the example of the example o** 

https://www.foroconsultivo.org.mx/INCyTU/documentos/Completa/INCYTU\_18-015.pdf

26. Álvarez García AD. Sistema GNSS (Global Navigation Satellite System) [Internet]. arantxa.ii.uam.es. [Madrid]: Universidad autónoma de Madrid; 2008 [cited 2022 May 4]. Available from:  $\blacksquare$ 

http://arantxa.ii.uam.es/~jms/pfcsteleco/lecturas/20080125DavidGarcia.pdf

27. Mantovani, E ; Magdalena C. Manual de agricultura de precisión [Internet]. Vol. 30, Pharmazie. Montevideo; 2014 [cited 2022 May 4]. p. 625–33. Available from: http://www.gisandbeers.com/RRSS/Publicaciones/Manual-Agricultura-Precision.pdf

28. García D. Sistema GNSS (Global Navigation Satellite System) [Internet]. [Madrid]: Universidad Autónoma de Madrid; 2008 [cited 2022 Nov 6]. Available from: http://arantxa.ii.uam.es/~jms/pfcsteleco/lecturas/20080125DavidGarcia.pdf

29. Espinosa J, Mite F. Estado actual y futuro de la nutrición y fertilización del banano. Inf Agronómicas [Internet]. 1992 [cited 2022 May 4];48(April):1–14. Available from: https://www.researchgate.net/publication/242230151\_Estado\_actual\_y\_futuro\_de\_la\_nutri cion y fertilizacion del banano# $=$ 

30. Reinoso M, Zabala V. Análisis costo-beneficio de la aplicación de la agricultura de precisión caso cacao [Internet]. 2012 [cited 2022 May 4]. Available from: https://www.google.com/search?q=agricultura+de+precision+ecuador&rlz=1C1UEAD\_es EC990EC990&oq=agricultura+de+precici&aqs=chrome.2.69i57j0i10l9.8919j0j7&sourcei d=chrome&ie=UTF-8

31. Uva M, Campanella O. AP-SIG: un SIG con funciones específicas para agricultura de precisión. 2009 [cited 2022 Nov 6]; Available from: http://sedici.unlp.edu.ar/bitstream/handle/10915/19801/Documento\_completo.pdf?sequenc  $e=1$ &isAllowed=y

32. Díaz M. Geoestadística aplicada [Internet]. [Cuba ]: Instituto de Geofísica y Astronomía; 2002 [cited 2022 Nov 6]. Available from: http://www.esmgmx.org/media/courses/geoestadistica/GeoEstadistica.pdf

33. Porras Velázquez A. Tipos de muestreo. 2017 [cited 2022 Nov 6]; Available from: https://centrogeo.repositorioinstitucional.mx/jspui/bitstream/1012/163/1/19-Tipos de Muestreo - Diplomado en Análisis de Información Geoespacial.pdf

34. Moreno J. Introduccion a la geoestadistica y su aplicacion. [Internet]. 2009 [cited 2022 Nov 8]. Available from: https://www.academia.edu/8334050/Introduccion\_a\_la\_Geoestadistica\_y\_su\_Aplicacion 35. Fernández S, Cordero M, Córdoba A. Estadística descriptiva [Internet]. Madrid; 2002 [cited 2022 Nov 6]. Available from: https://books.google.es/books?hl=es&lr=&id=31d5cGxXUnEC&oi=fnd&pg=PA9&dq=qu e+es+estadistica+&ots=gCnRMnM\_fN&sig=dAFxgxtTkN1TM\_SxOicXcoIupi8#v=onepa ge&q=que es estadistica&f=false

36. Sabogal CR. Análisis espacial de la correlación entre cultivo de palma de aceite y desplazamiento forzado en Colombia. 2013 [cited 2022 Nov 8]; Available from: http://www.scielo.org.co/pdf/ceco/v32nspe61/v32nspe61a03.pdf

37. Fallas J. Modelos digitales de elevación: Teoría, métodos de interpolación y

aplicaciones. ResearchGate [Internet]. 2007 [cited 2022 May 4];(July):1–79. Available from: https://www.researchgate.net/profile/Jorge-Fallas/publication/229021279\_Modelos\_digitales\_de\_elevacion\_Teoria\_metodos\_de\_inter polacion\_y\_aplicaciones/links/55a529ef08ae00cf99c94ee6/Modelos-digitales-de-

elevacion-Teoria-metodos-de-interpolacion-y-aplicacio

38. Furtado DC, Oliveira FCD de. Distribuição espacial da produtividade e fatores fitossanitários de cacaueiros na Amazônia Oriental. 2019 [cited 2022 Oct 30]; Available from: bdta.ufra.edu.br/jspui//handle/123456789/1447

39. Cárdenas Pardo NJ, Darghan A, Sosa Rico MD, Rodriguez A. Análisis espacial de la incidencia de enfermedades en diferentes genotipos de cacao (Theobroma cacao L.) en El Yopal (Casanare), Colombia. Acta Biológica Colomb [Internet]. 2017 May 1 [cited 2022 Nov 18];22(2):209–20. Available from: https://revistas.unal.edu.co/index.php/actabiol/article/view/61161

40. Porras Velázquez GA. Análisis estructural. 2019;

41. Gurria Gascon JL, Hernandez Carretero A, Nieto Masot A. Integración de datos de calidad de aguas subterráneas mediante métodos geoestadísticos. . 2005 [cited 2022 Nov 12]; Available from:

https://www.researchgate.net/publication/264861047\_Integracion\_de\_datos\_de\_calidad\_d e\_aguas\_subterraneas\_mediante\_metodos\_geoestadisticos

42. Colaço AF. Efeito da adubação em doses variadas em pomares de laranjeiras ao longo de quatro safras. 2013 Jan 21 [cited 2022 Oct 30]; Available from: http://www.teses.usp.br/teses/disponiveis/11/11152/tde-21022013-160125/

43. Giraldo R. Introducción a la geoestadística [Internet]. Bogotá; 2003 [cited 2022 Nov 7]. Available from: https://geoinnova.org/wp-content/uploads/2021/08/LIBRO\_-DE- \_GEOESTADISTICA-R-Giraldo.pdf

44. INAMHI. Estación puerto Ila [Internet]. 2022 [cited 2022 Nov 12]. Available from: http://186.42.174.236/InamhiEmas/#

45. FAQ [Internet]. 2021 [cited 2022 Nov 8]. Available from: https://qgis.org/es/site/getinvolved/faq/index.html

**CAPÍTULO VII**

**ANEXOS**

## **7.1. Anexos**

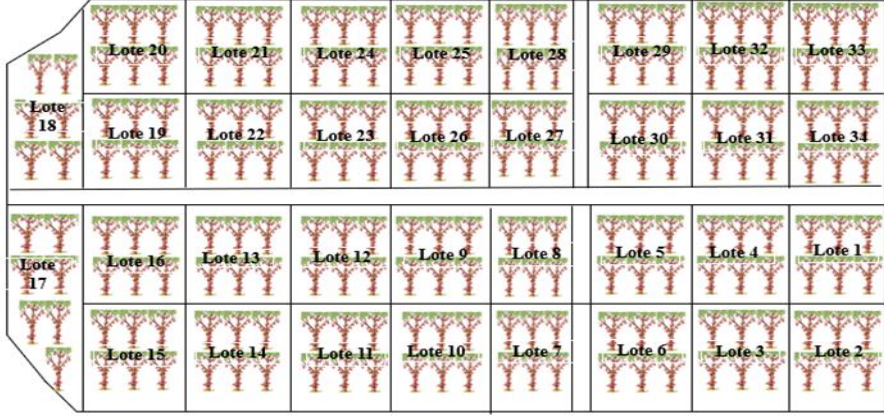

**Anexo A.** Croquis de la distribución de las parcelas en el terreno de investigación

**Anexo B.** validación cruzada de las mazorcas sanas

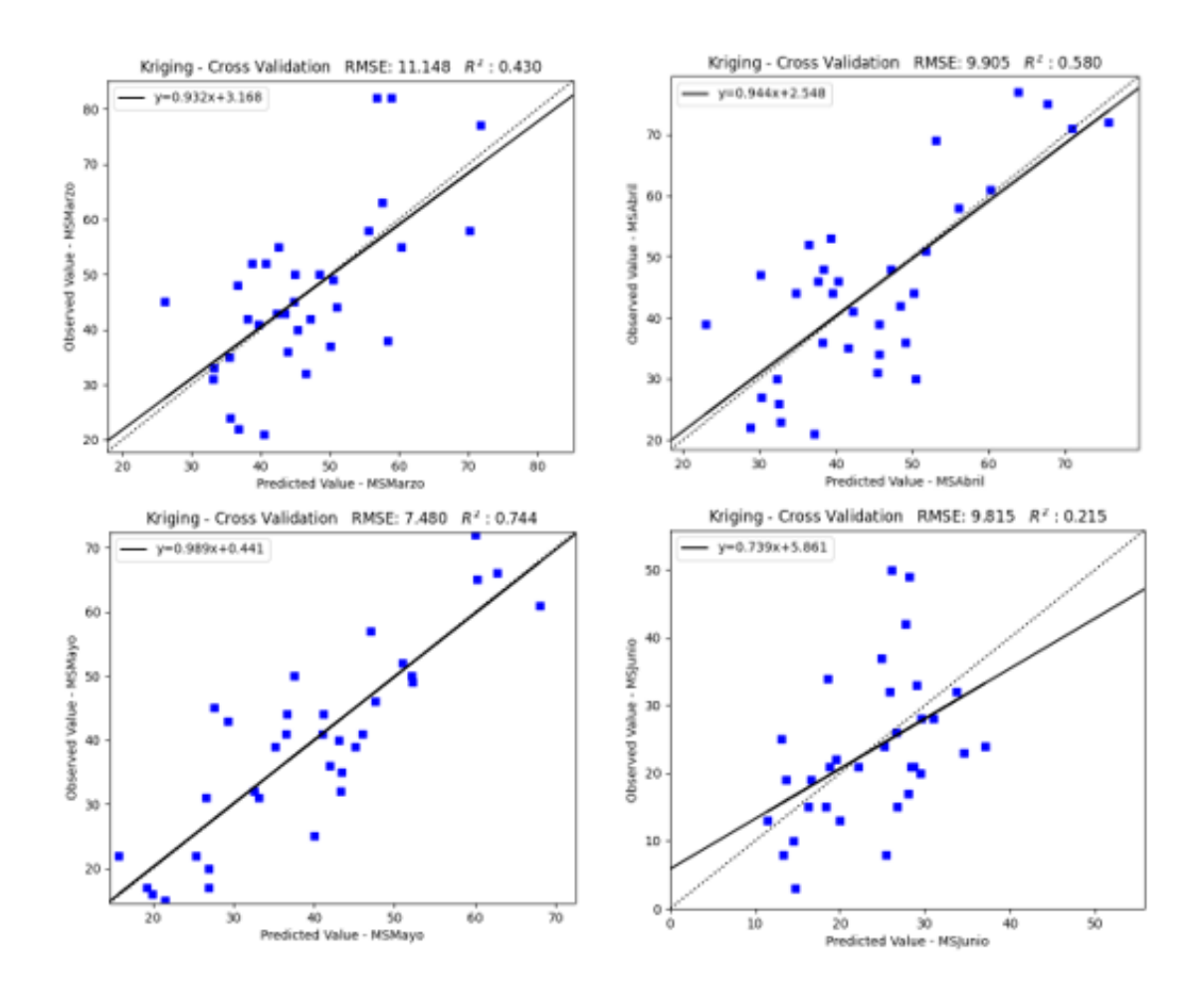

## **Anexo C.** Validación cruzada del peso seco en kilogramos

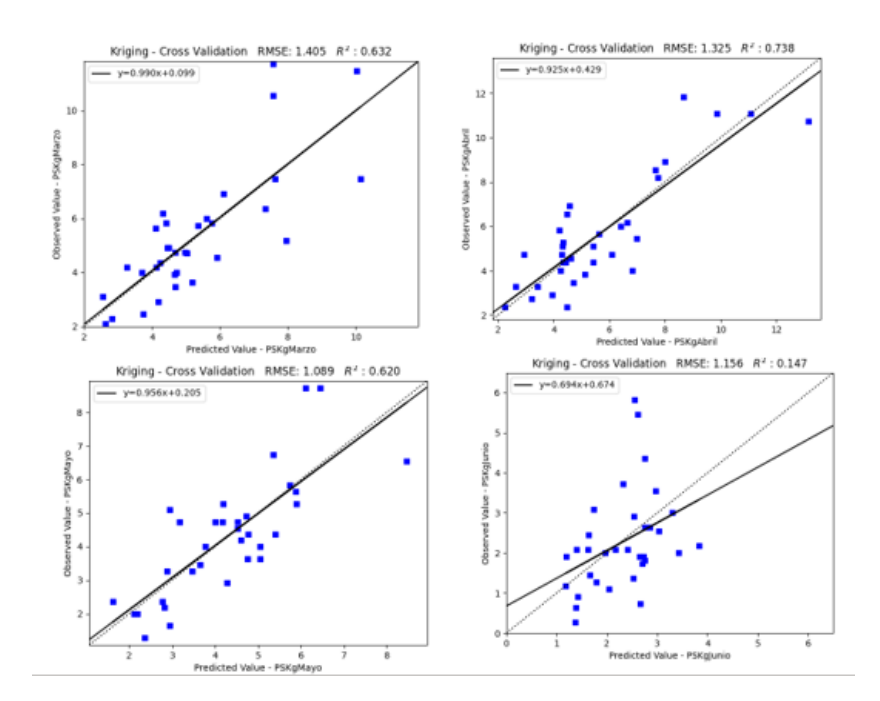

**Anexo D.** Cuadrícula de interpolación de las mazorcas sanas

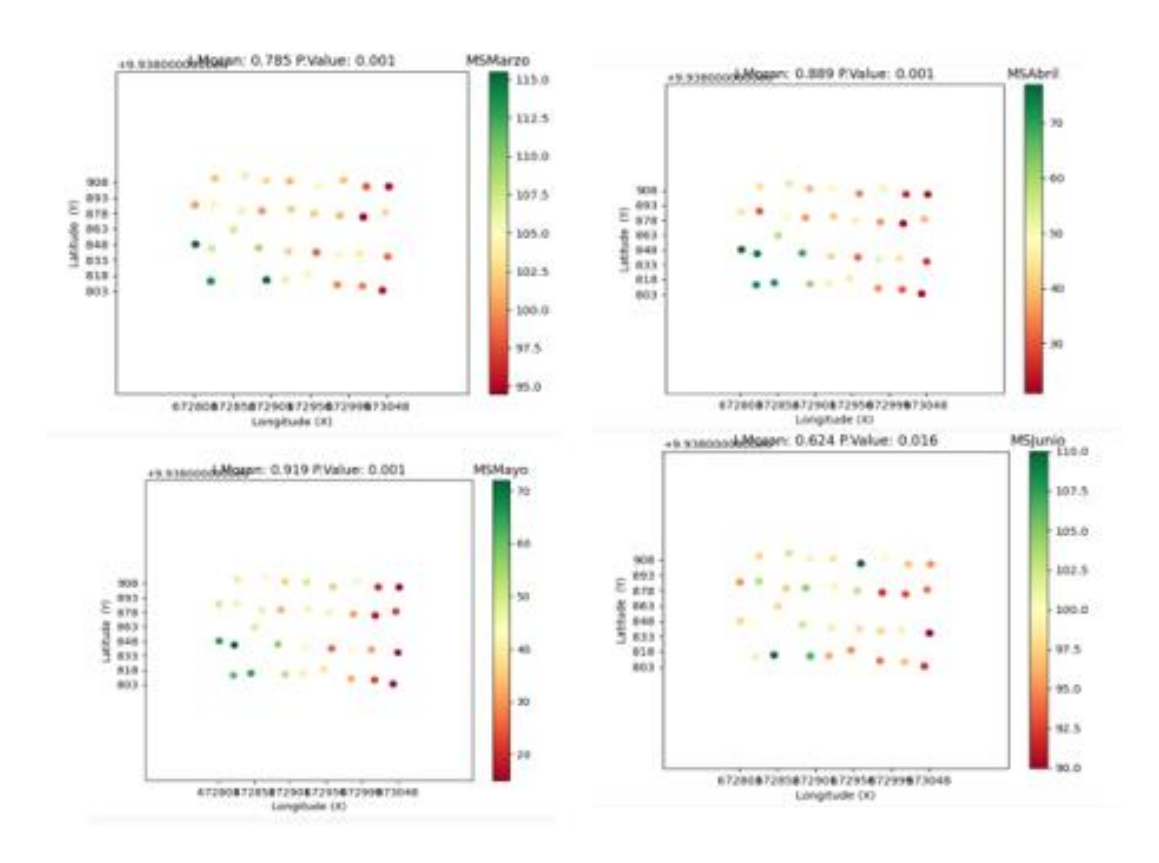

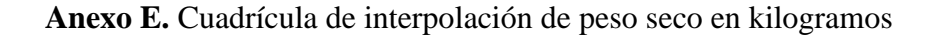

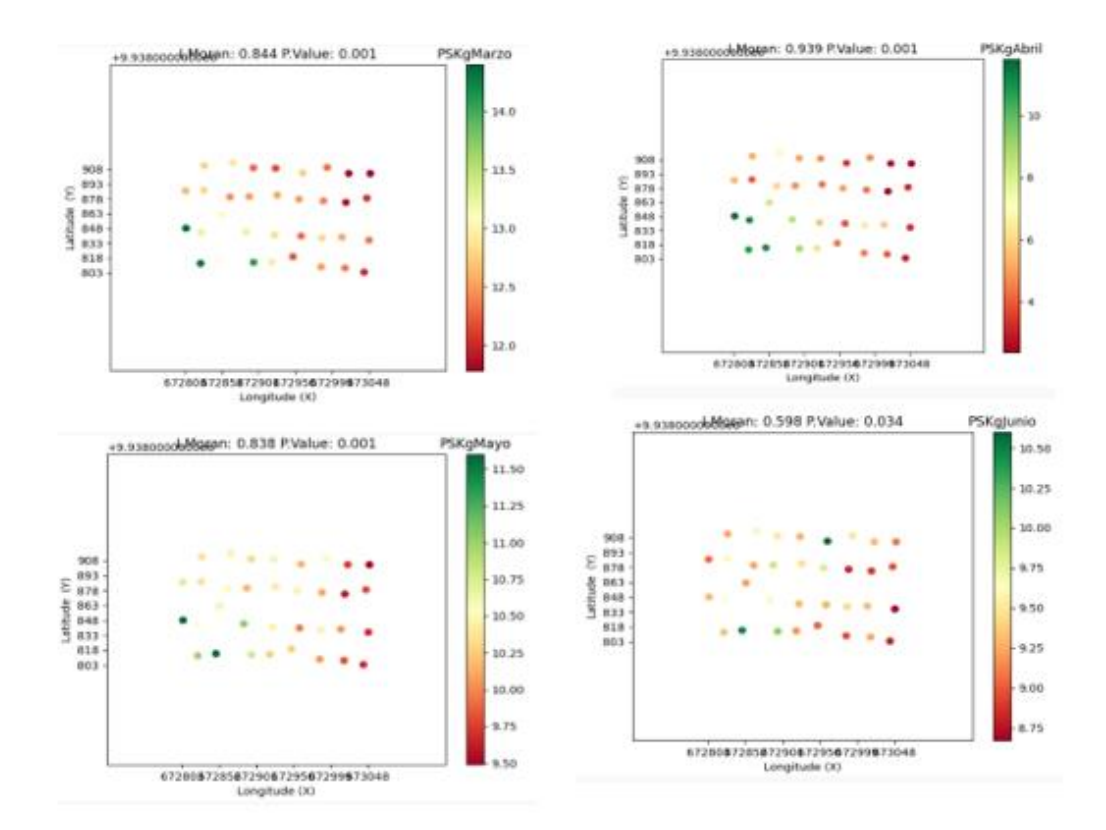

**Anexo F.** Cuadrícula de interpolación de las mazorcas enfermas

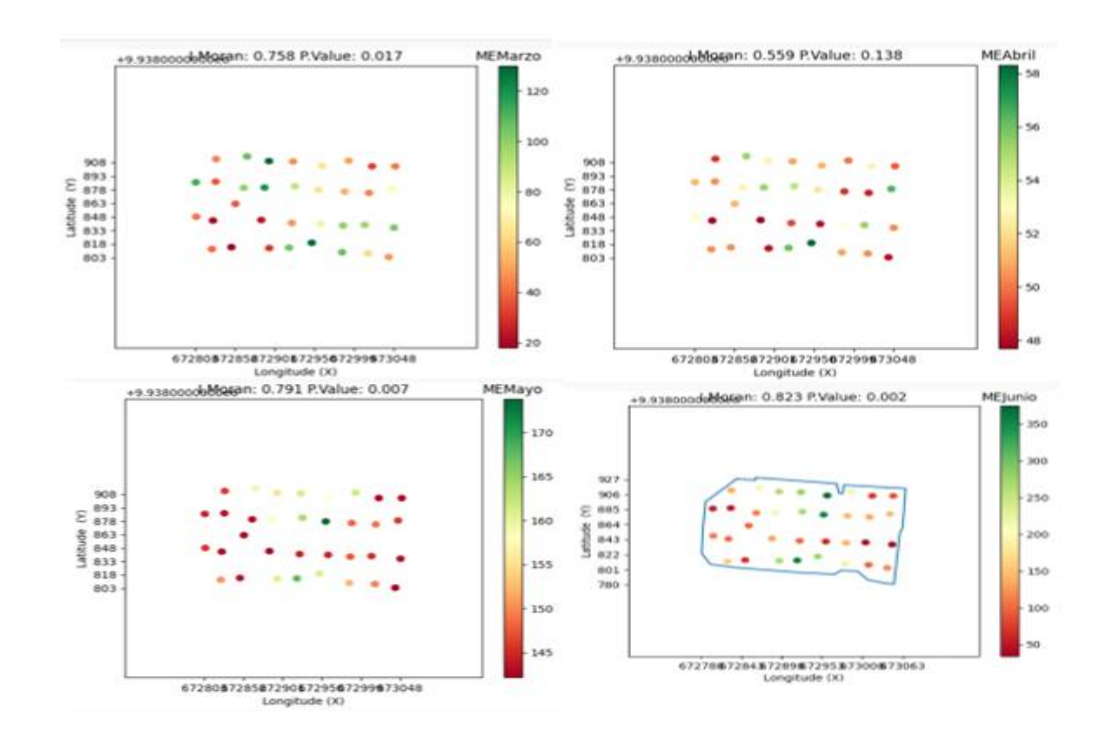

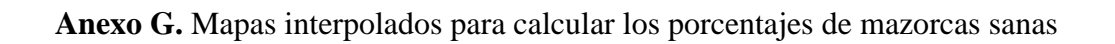

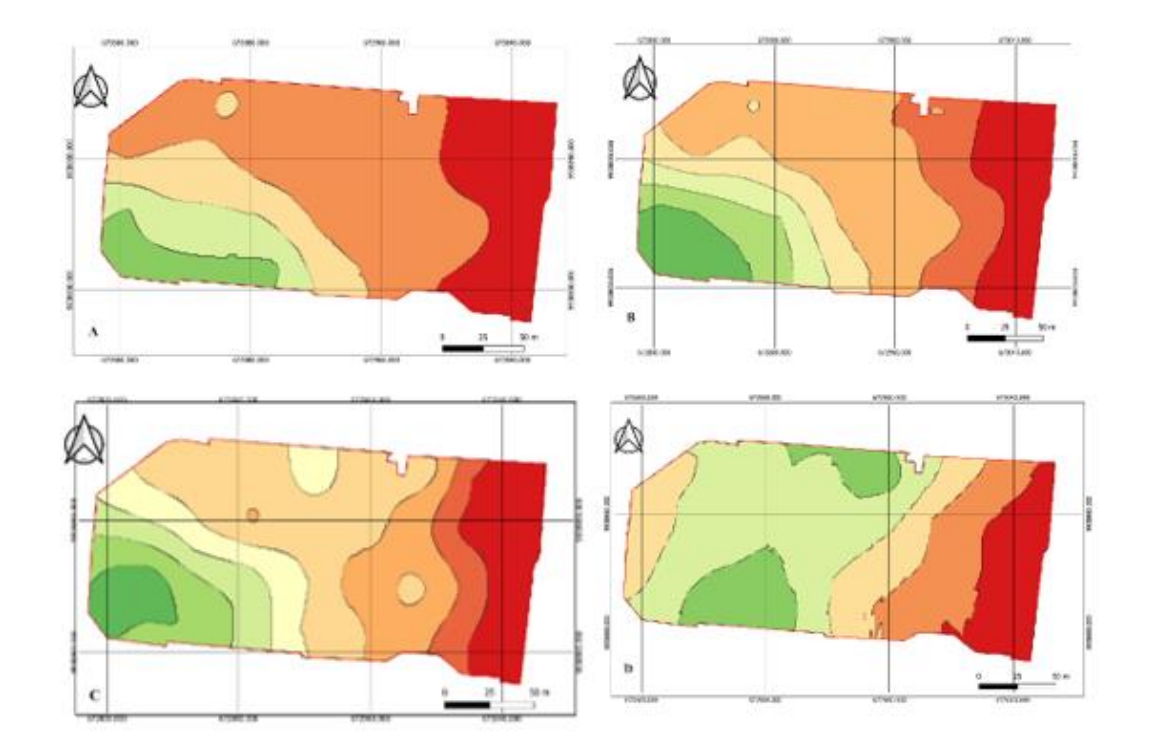

**Anexo H.** Mapas interpolados para calcular los porcentajes de mazorcas enfermas

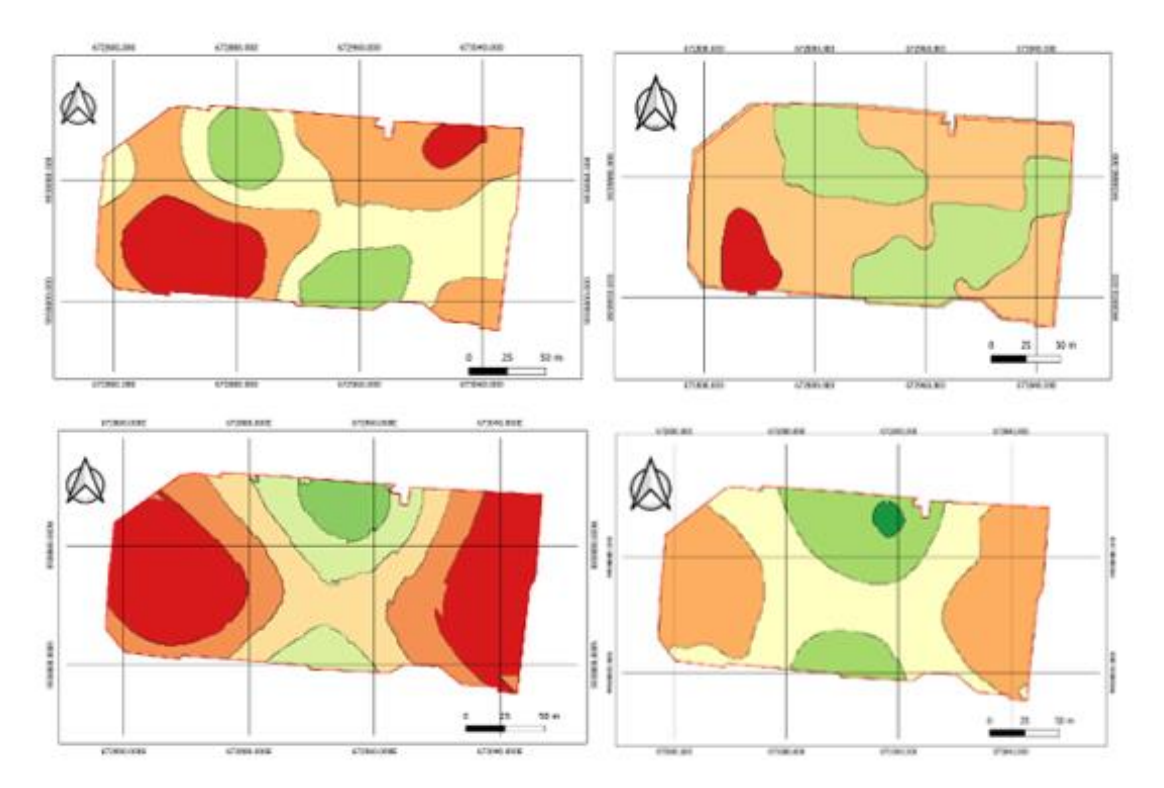

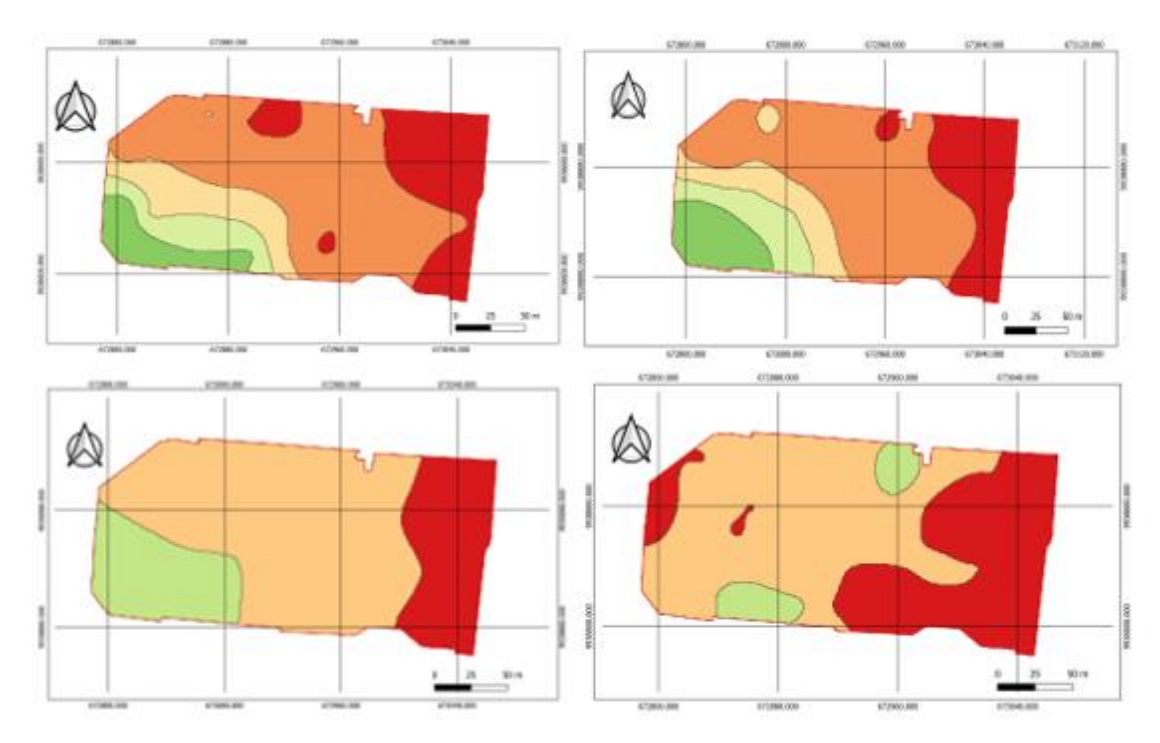

**Anexo I.** Mapas interpolados para calcular los porcentajes de peso seco

**Anexo J.** Fotografías del ensayo

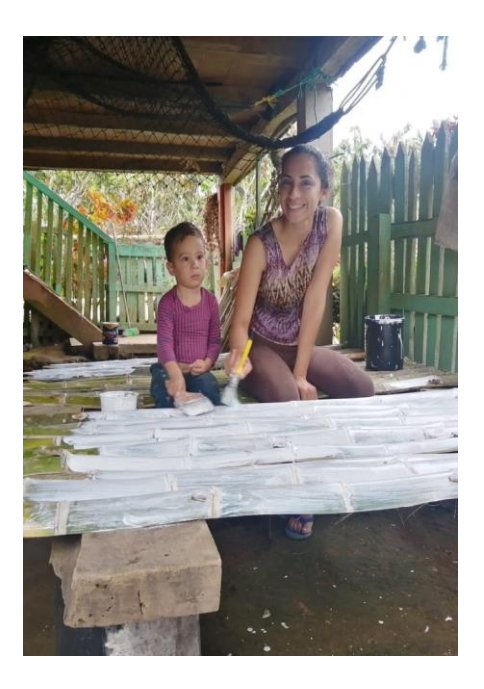

Preparando las latillas Pintando las latillas

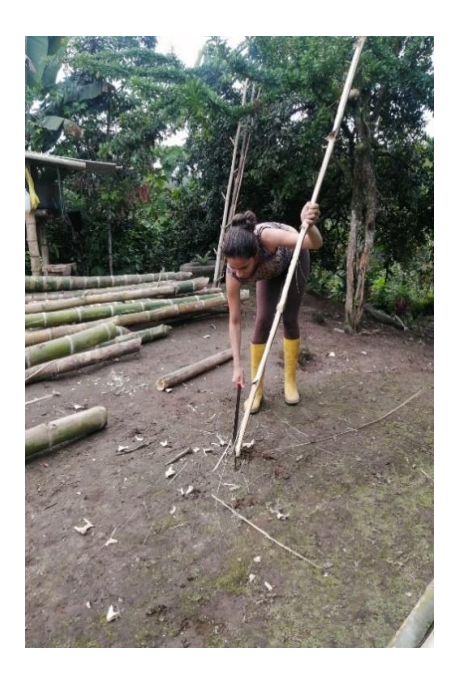

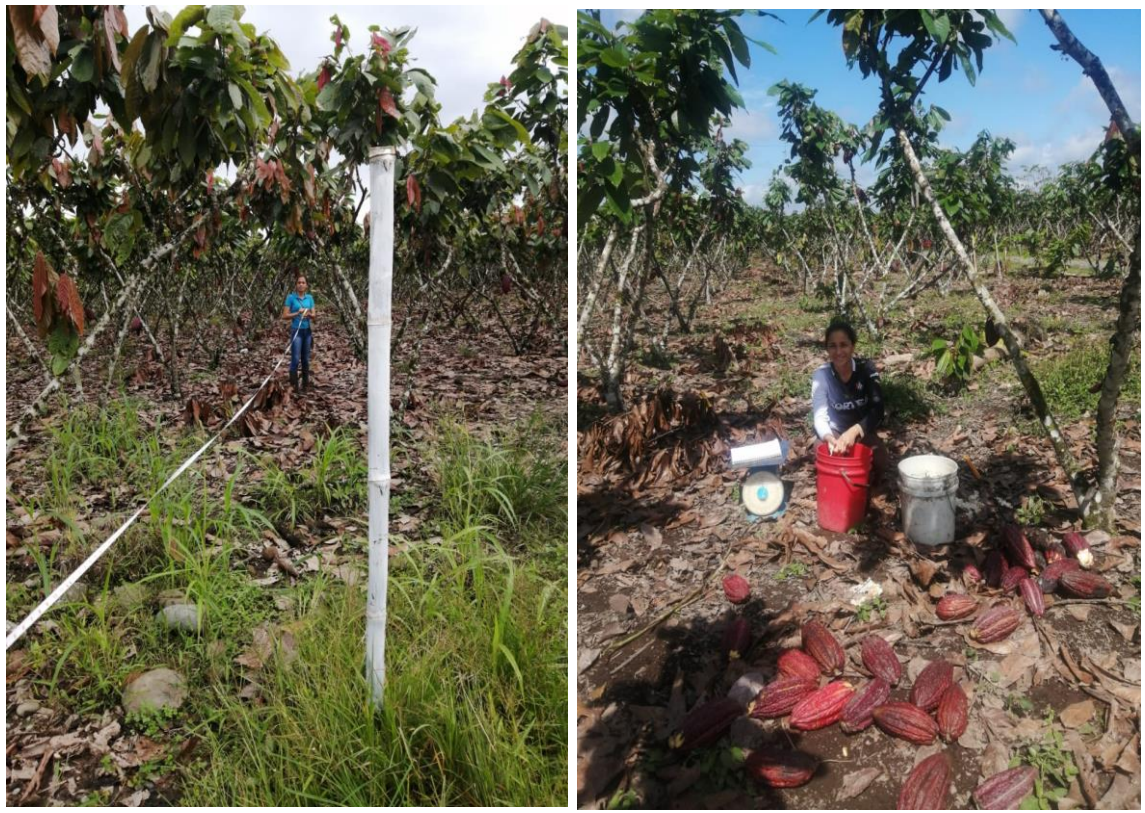

Medición del terreno Toma de datos día de cosecha

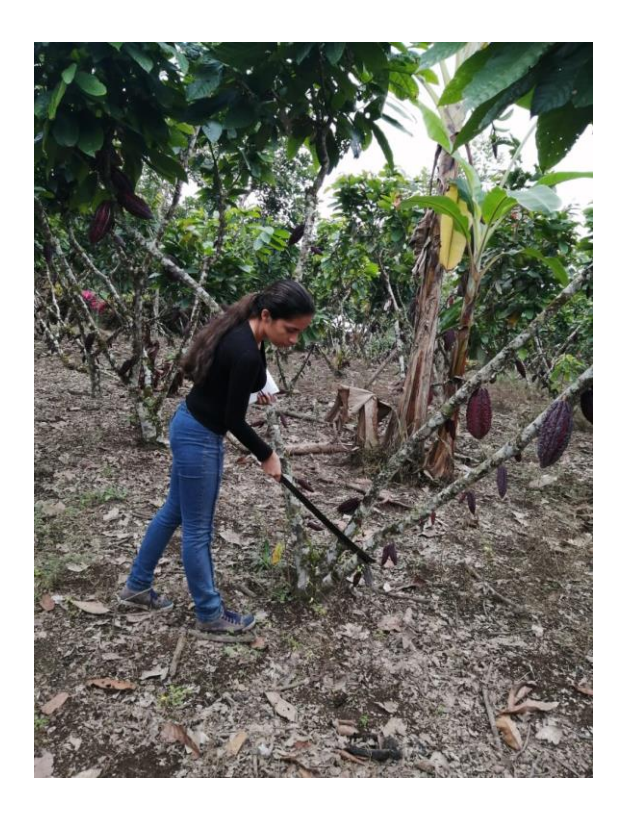

Conteo de mazorcas enfermas